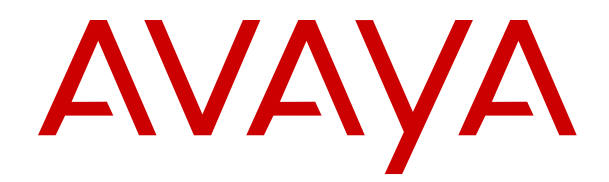

# **Avaya Aura® Communication Manager Overview and Specification**

Release 8.0.x Issue 5 February 2021

#### **Notice**

While reasonable efforts have been made to ensure that the information in this document is complete and accurate at the time of printing, Avaya assumes no liability for any errors. Avaya reserves the right to make changes and corrections to the information in this document without the obligation to notify any person or organization of such changes.

#### **Documentation disclaimer**

"Documentation" means information published in varying mediums which may include product information, operating instructions and performance specifications that are generally made available to users of products. Documentation does not include marketing materials. Avaya shall not be responsible for any modifications, additions, or deletions to the original published version of Documentation unless such modifications, additions, or deletions were performed by or on the express behalf of Avaya. End User agrees to indemnify and hold harmless Avaya, Avaya's agents, servants and employees against all claims, lawsuits, demands and judgments arising out of, or in connection with, subsequent modifications, additions or deletions to this documentation, to the extent made by End User.

#### **Link disclaimer**

Avaya is not responsible for the contents or reliability of any linked websites referenced within this site or Documentation provided by Avaya. Avaya is not responsible for the accuracy of any information, statement or content provided on these sites and does not necessarily endorse the products, services, or information described or offered within them. Avaya does not guarantee that these links will work all the time and has no control over the availability of the linked pages.

#### **Warranty**

Avaya provides a limited warranty on Avaya hardware and software. Refer to your sales agreement to establish the terms of the limited warranty. In addition, Avaya's standard warranty language, as well as information regarding support for this product while under warranty is available to Avaya customers and other parties through the Avaya Support website: [https://support.avaya.com/helpcenter/](https://support.avaya.com/helpcenter/getGenericDetails?detailId=C20091120112456651010)

[getGenericDetails?detailId=C20091120112456651010](https://support.avaya.com/helpcenter/getGenericDetails?detailId=C20091120112456651010) under the link "Warranty & Product Lifecycle" or such successor site as designated by Avaya. Please note that if You acquired the product(s) from an authorized Avaya Channel Partner outside of the United States and Canada, the warranty is provided to You by said Avaya Channel Partner and not by Avaya.

"Hosted Service" means an Avaya hosted service subscription that You acquire from either Avaya or an authorized Avaya Channel Partner (as applicable) and which is described further in Hosted SAS or other service description documentation regarding the applicable hosted service. If You purchase a Hosted Service subscription, the foregoing limited warranty may not apply but You may be entitled to support services in connection with the Hosted Service as described further in your service description documents for the applicable Hosted Service. Contact Avaya or Avaya Channel Partner (as applicable) for more information.

#### **Hosted Service**

THE FOLLOWING APPLIES ONLY IF YOU PURCHASE AN AVAYA HOSTED SERVICE SUBSCRIPTION FROM AVAYA OR AN AVAYA CHANNEL PARTNER (AS APPLICABLE), THE TERMS OF USE FOR HOSTED SERVICES ARE AVAILABLE ON THE AVAYA WEBSITE, [HTTPS://SUPPORT.AVAYA.COM/LICENSEINFO](https://support.avaya.com/LicenseInfo) UNDER THE LINK "Avaya Terms of Use for Hosted Services" OR SUCH SUCCESSOR SITE AS DESIGNATED BY AVAYA, AND ARE APPLICABLE TO ANYONE WHO ACCESSES OR USES THE HOSTED SERVICE. BY ACCESSING OR USING THE HOSTED SERVICE, OR AUTHORIZING OTHERS TO DO SO, YOU, ON BEHALF OF YOURSELF AND THE ENTITY FOR WHOM YOU ARE DOING SO (HEREINAFTER REFERRED TO INTERCHANGEABLY AS "YOU" AND "END USER"), AGREE TO THE TERMS OF USE. IF YOU ARE ACCEPTING THE TERMS OF USE ON BEHALF A COMPANY OR OTHER LEGAL ENTITY, YOU REPRESENT THAT YOU HAVE THE AUTHORITY TO BIND SUCH ENTITY TO THESE TERMS OF USE. IF YOU DO NOT HAVE SUCH AUTHORITY, OR IF

YOU DO NOT WISH TO ACCEPT THESE TERMS OF USE, YOU MUST NOT ACCESS OR USE THE HOSTED SERVICE OR AUTHORIZE ANYONE TO ACCESS OR USE THE HOSTED SERVICE.

#### **Licenses**

THE SOFTWARE LICENSE TERMS AVAILABLE ON THE AVAYA WEBSITE, [HTTPS://SUPPORT.AVAYA.COM/LICENSEINFO,](https://support.avaya.com/LicenseInfo) UNDER THE LINK "AVAYA SOFTWARE LICENSE TERMS (Avaya Products)" OR SUCH SUCCESSOR SITE AS DESIGNATED BY AVAYA, ARE APPLICABLE TO ANYONE WHO DOWNLOADS, USES AND/OR INSTALLS AVAYA SOFTWARE, PURCHASED FROM AVAYA INC., ANY AVAYA AFFILIATE, OR AN AVAYA CHANNEL PARTNER (AS APPLICABLE) UNDER A COMMERCIAL AGREEMENT WITH AVAYA OR AN AVAYA CHANNEL PARTNER. UNLESS OTHERWISE AGREED TO BY AVAYA IN WRITING, AVAYA DOES NOT EXTEND THIS LICENSE IF THE SOFTWARE WAS OBTAINED FROM ANYONE OTHER THAN AVAYA, AN AVAYA AFFILIATE OR AN AVAYA CHANNEL PARTNER; AVAYA RESERVES THE RIGHT TO TAKE LEGAL ACTION AGAINST YOU AND ANYONE ELSE USING OR SELLING THE SOFTWARE WITHOUT A LICENSE. BY INSTALLING, DOWNLOADING OR USING THE SOFTWARE, OR AUTHORIZING OTHERS TO DO SO, YOU, ON BEHALF OF YOURSELF AND THE ENTITY FOR WHOM YOU ARE INSTALLING, DOWNLOADING OR USING THE SOFTWARE (HEREINAFTER REFERRED TO INTERCHANGEABLY AS "YOU" AND "END USER"), AGREE TO THESE TERMS AND CONDITIONS AND CREATE A BINDING CONTRACT BETWEEN YOU AND AVAYA INC. OR THE APPLICABLE AVAYA AFFILIATE ("AVAYA").

Avaya grants You a license within the scope of the license types described below, with the exception of Heritage Nortel Software, for which the scope of the license is detailed below. Where the order documentation does not expressly identify a license type, the applicable license will be a Designated System License as set forth below in the Designated System(s) License (DS) section as applicable. The applicable number of licenses and units of capacity for which the license is granted will be one (1), unless a different number of licenses or units of capacity is specified in the documentation or other materials available to You. "Software" means computer programs in object code, provided by Avaya or an Avaya Channel Partner, whether as stand-alone products, pre-installed on hardware products, and any upgrades, updates, patches, bug fixes, or modified versions thereto. "Designated Processor" means a single stand-alone computing device. "Server" means a set of Designated Processors that hosts (physically or virtually) a software application to be accessed by multiple users. "Instance" means a single copy of the Software executing at a particular time: (i) on one physical machine; or (ii) on one deployed software virtual machine ("VM") or similar deployment.

#### **License types**

Designated System(s) License (DS). End User may install and use each copy or an Instance of the Software only: 1) on a number of Designated Processors up to the number indicated in the order; or 2) up to the number of Instances of the Software as indicated in the order, Documentation, or as authorized by Avaya in writing. Avaya may require the Designated Processor(s) to be identified in the order by type, serial number, feature key, Instance, location or other specific designation, or to be provided by End User to Avaya through electronic means established by Avaya specifically for this purpose.

Concurrent User License (CU). End User may install and use the Software on multiple Designated Processors or one or more Servers, so long as only the licensed number of Units are accessing and using the Software at any given time. A "Unit" means the unit on which Avaya, at its sole discretion, bases the pricing of its licenses and can be, without limitation, an agent, port or user, an e-mail or voice mail account in the name of a person or corporate function (e.g., webmaster or helpdesk), or a directory entry in the administrative database utilized by the Software that permits one user to interface with the Software. Units may be linked to a specific, identified Server or an Instance of the Software.

Named User License (NU). You may: (i) install and use each copy or Instance of the Software on a single Designated Processor or Server per authorized Named User (defined below); or (ii) install and use each copy or Instance of the Software on a Server so long as only authorized Named Users access and use the Software. "Named

User", means a user or device that has been expressly authorized by Avaya to access and use the Software. At Avaya's sole discretion, a "Named User" may be, without limitation, designated by name, corporate function (e.g., webmaster or helpdesk), an e-mail or voice mail account in the name of a person or corporate function, or a directory entry in the administrative database utilized by the Software that permits one user to interface with the Software.

Shrinkwrap License (SR). You may install and use the Software in accordance with the terms and conditions of the applicable license agreements, such as "shrinkwrap" or "clickthrough" license accompanying or applicable to the Software ("Shrinkwrap License").

#### **Heritage Nortel Software**

"Heritage Nortel Software" means the software that was acquired by Avaya as part of its purchase of the Nortel Enterprise Solutions Business in December 2009. The Heritage Nortel Software is the software contained within the list of Heritage Nortel Products located at <https://support.avaya.com/LicenseInfo>under the link "Heritage Nortel Products" or such successor site as designated by Avaya. For Heritage Nortel Software, Avaya grants Customer a license to use Heritage Nortel Software provided hereunder solely to the extent of the authorized activation or authorized usage level, solely for the purpose specified in the Documentation, and solely as embedded in, for execution on, or for communication with Avaya equipment. Charges for Heritage Nortel Software may be based on extent of activation or use authorized as specified in an order or invoice.

#### **Copyright**

Except where expressly stated otherwise, no use should be made of materials on this site, the Documentation, Software, Hosted Service, or hardware provided by Avaya. All content on this site, the documentation, Hosted Service, and the product provided by Avaya including the selection, arrangement and design of the content is owned either by Avaya or its licensors and is protected by copyright and other intellectual property laws including the sui generis rights relating to the protection of databases. You may not modify, copy, reproduce, republish, upload, post, transmit or distribute in any way any content, in whole or in part, including any code and software unless expressly authorized by Avaya. Unauthorized reproduction, transmission, dissemination, storage, and or use without the express written consent of Avaya can be a criminal, as well as a civil offense under the applicable law.

#### **Virtualization**

The following applies if the product is deployed on a virtual machine. Each product has its own ordering code and license types. Unless otherwise stated, each Instance of a product must be separately licensed and ordered. For example, if the end user customer or Avaya Channel Partner would like to install two Instances of the same type of products, then two products of that type must be ordered.

#### **Third Party Components**

"Third Party Components" mean certain software programs or portions thereof included in the Software or Hosted Service may contain software (including open source software) distributed under third party agreements ("Third Party Components"), which contain terms regarding the rights to use certain portions of the Software ("Third Party Terms"). As required, information regarding distributed Linux OS source code (for those products that have distributed Linux OS source code) and identifying the copyright holders of the Third Party Components and the Third Party Terms that apply is available in the products, Documentation or on Avaya's website at: [https://](https://support.avaya.com/Copyright) [support.avaya.com/Copyright](https://support.avaya.com/Copyright) or such successor site as designated by Avaya. The open source software license terms provided as Third Party Terms are consistent with the license rights granted in these Software License Terms, and may contain additional rights benefiting You, such as modification and distribution of the open source software. The Third Party Terms shall take precedence over these Software License Terms, solely with respect to the applicable Third Party Components to the extent that these Software License Terms impose greater restrictions on You than the applicable Third Party Terms.

The following applies only if the H.264 (AVC) codec is distributed with the product. THIS PRODUCT IS LICENSED UNDER THE AVC PATENT PORTFOLIO LICENSE FOR THE PERSONAL USE OF A CONSUMER OR OTHER USES IN WHICH IT DOES NOT RECEIVE

REMUNERATION TO (i) ENCODE VIDEO IN COMPLIANCE WITH THE AVC STANDARD ("AVC VIDEO") AND/OR (ii) DECODE AVC VIDEO THAT WAS ENCODED BY A CONSUMER ENGAGED IN A PERSONAL ACTIVITY AND/OR WAS OBTAINED FROM A VIDEO PROVIDER LICENSED TO PROVIDE AVC VIDEO. NO LICENSE IS GRANTED OR SHALL BE IMPLIED FOR ANY OTHER USE. ADDITIONAL INFORMATION MAY BE OBTAINED FROM MPEG LA, L.L.C. SEE <HTTP://WWW.MPEGLA.COM>.

#### **Service Provider**

THE FOLLOWING APPLIES TO AVAYA CHANNEL PARTNER'S HOSTING OF AVAYA PRODUCTS OR SERVICES. THE PRODUCT OR HOSTED SERVICE MAY USE THIRD PARTY COMPONENTS SUBJECT TO THIRD PARTY TERMS AND REQUIRE A SERVICE PROVIDER TO BE INDEPENDENTLY LICENSED DIRECTLY FROM THE THIRD PARTY SUPPLIER. AN AVAYA CHANNEL PARTNER'S HOSTING OF AVAYA PRODUCTS MUST BE AUTHORIZED IN WRITING BY AVAYA AND IF THOSE HOSTED PRODUCTS USE OR EMBED CERTAIN THIRD PARTY SOFTWARE, INCLUDING BUT NOT LIMITED TO MICROSOFT SOFTWARE OR CODECS, THE AVAYA CHANNEL PARTNER IS REQUIRED TO INDEPENDENTLY OBTAIN ANY APPLICABLE LICENSE AGREEMENTS, AT THE AVAYA CHANNEL PARTNER'S EXPENSE, DIRECTLY FROM THE APPLICABLE THIRD PARTY SUPPLIER.

WITH RESPECT TO CODECS, IF THE AVAYA CHANNEL PARTNER IS HOSTING ANY PRODUCTS THAT USE OR EMBED THE H.264 CODEC OR H.265 CODEC, THE AVAYA CHANNEL PARTNER ACKNOWLEDGES AND AGREES THE AVAYA CHANNEL PARTNER IS RESPONSIBLE FOR ANY AND ALL RELATED FEES AND/OR ROYALTIES. THE H.264 (AVC) CODEC IS LICENSED UNDER THE AVC PATENT PORTFOLIO LICENSE FOR THE PERSONAL USE OF A CONSUMER OR OTHER USES IN WHICH IT DOES NOT RECEIVE REMUNERATION TO: (I) ENCODE VIDEO IN COMPLIANCE WITH THE AVC STANDARD ("AVC VIDEO") AND/OR (II) DECODE AVC VIDEO THAT WAS ENCODED BY A CONSUMER ENGAGED IN A PERSONAL ACTIVITY AND/OR WAS OBTAINED FROM A VIDEO PROVIDER LICENSED TO PROVIDE AVC VIDEO. NO LICENSE IS GRANTED OR SHALL BE IMPLIED FOR ANY OTHER USE. ADDITIONAL INFORMATION FOR H.264 (AVC) AND H.265 (HEVC) CODECS MAY BE OBTAINED FROM MPEG LA, L.L.C. SEE [HTTP://](HTTP://WWW.MPEGLA.COM) [WWW.MPEGLA.COM.](HTTP://WWW.MPEGLA.COM)

#### **Compliance with Laws**

You acknowledge and agree that it is Your responsibility for complying with any applicable laws and regulations, including, but not limited to laws and regulations related to call recording, data privacy, intellectual property, trade secret, fraud, and music performance rights, in the country or territory where the Avaya product is used.

#### **Preventing Toll Fraud**

"Toll Fraud" is the unauthorized use of your telecommunications system by an unauthorized party (for example, a person who is not a corporate employee, agent, subcontractor, or is not working on your company's behalf). Be aware that there can be a risk of Toll Fraud associated with your system and that, if Toll Fraud occurs, it can result in substantial additional charges for your telecommunications services.

#### **Avaya Toll Fraud intervention**

If You suspect that You are being victimized by Toll Fraud and You need technical assistance or support, call Technical Service Center Toll Fraud Intervention Hotline at +1-800-643-2353 for the United States and Canada. For additional support telephone numbers, see the Avaya Support website:<https://support.avaya.com> or such successor site as designated by Avaya.

#### **Security Vulnerabilities**

Information about Avaya's security support policies can be found in the Security Policies and Support section of [https://](https://support.avaya.com/security) [support.avaya.com/security](https://support.avaya.com/security).

Suspected Avaya product security vulnerabilities are handled per the Avaya Product Security Support Flow [\(https://](https://support.avaya.com/css/P8/documents/100161515) [support.avaya.com/css/P8/documents/100161515](https://support.avaya.com/css/P8/documents/100161515)).

#### **Downloading Documentation**

For the most current versions of Documentation, see the Avaya Support website: <https://support.avaya.com>, or such successor site as designated by Avaya.

#### **Contact Avaya Support**

See the Avaya Support website: <https://support.avaya.com>for product or Hosted Service notices and articles, or to report a problem with your Avaya product or Hosted Service. For a list of support telephone numbers and contact addresses, go to the Avaya Support website: <u><https://support.avaya.com></u> (or such successor site as designated by Avaya), scroll to the bottom of the page, and select Contact Avaya Support.

#### **Trademarks**

The trademarks, logos and service marks ("Marks") displayed in this site, the Documentation, Hosted Service(s), and product(s) provided by Avaya are the registered or unregistered Marks of Avaya, its affiliates, its licensors, its suppliers, or other third parties. Users are not permitted to use such Marks without prior written consent from Avaya or such third party which may own the Mark. Nothing contained in this site, the Documentation, Hosted Service(s) and product(s) should be construed as granting, by implication, estoppel, or otherwise, any license or right in and to the Marks without the express written permission of Avaya or the applicable third party.

Avaya is a registered trademark of Avaya Inc.

All non-Avaya trademarks are the property of their respective owners. Linux® is the registered trademark of Linus Torvalds in the U.S. and other countries.

### **Contents**

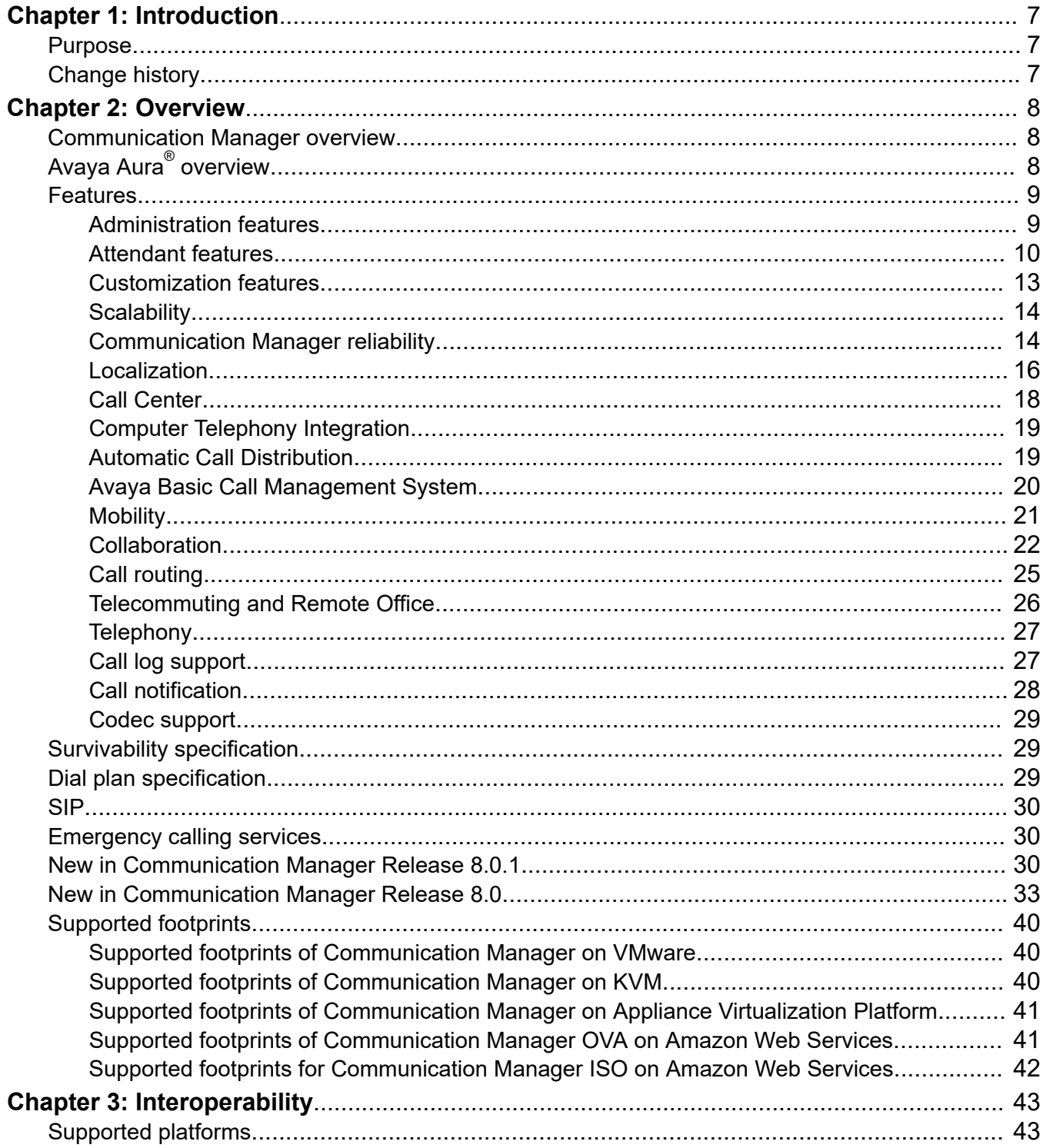

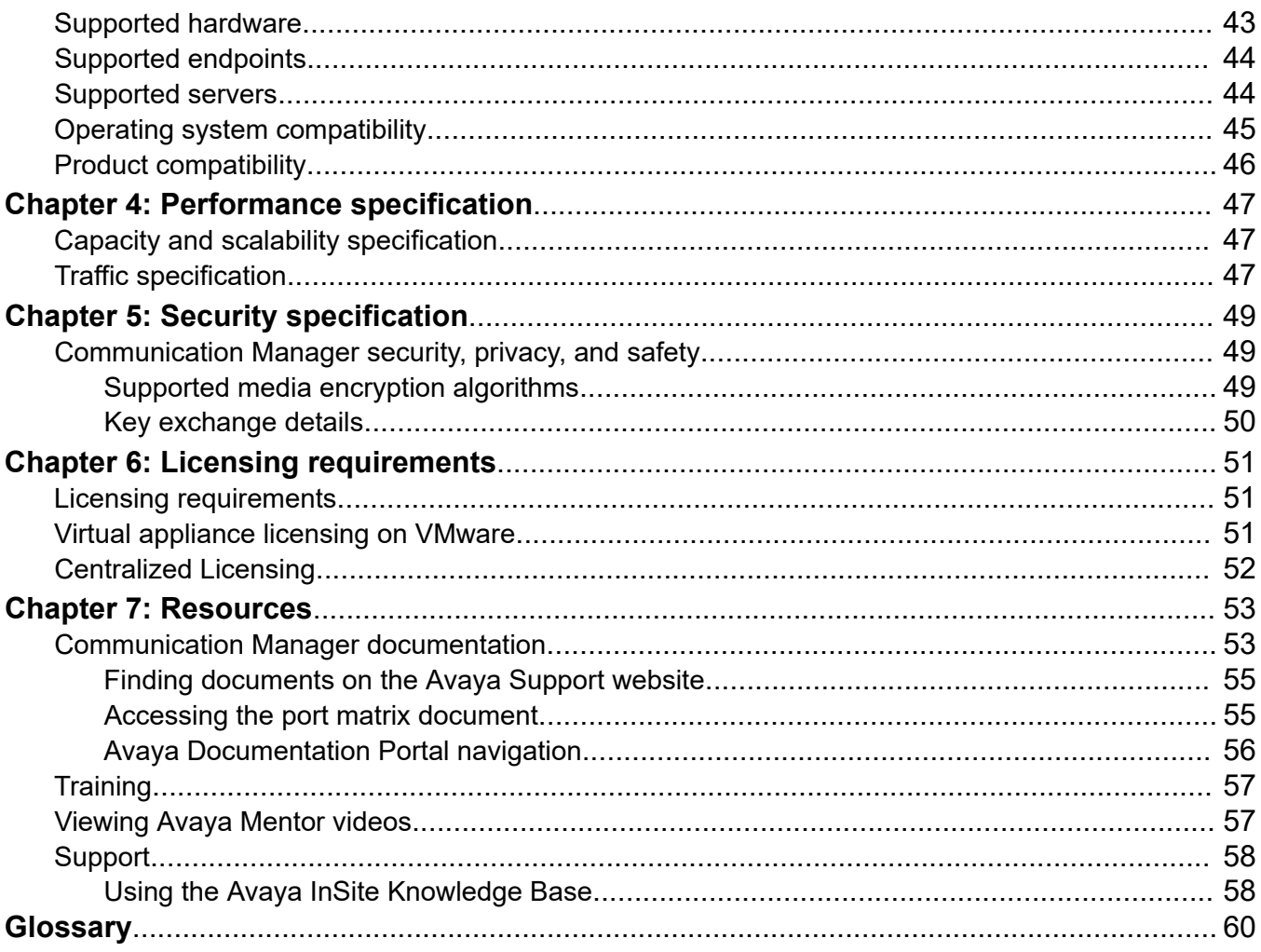

# <span id="page-6-0"></span>**Chapter 1: Introduction**

# **Purpose**

This document describes tested product characteristics and capabilities, including product overview and feature descriptions, and security and licensing requirements.

This document is intended for anyone who wants to gain a high-level understanding of the product features and functions.

# **Change history**

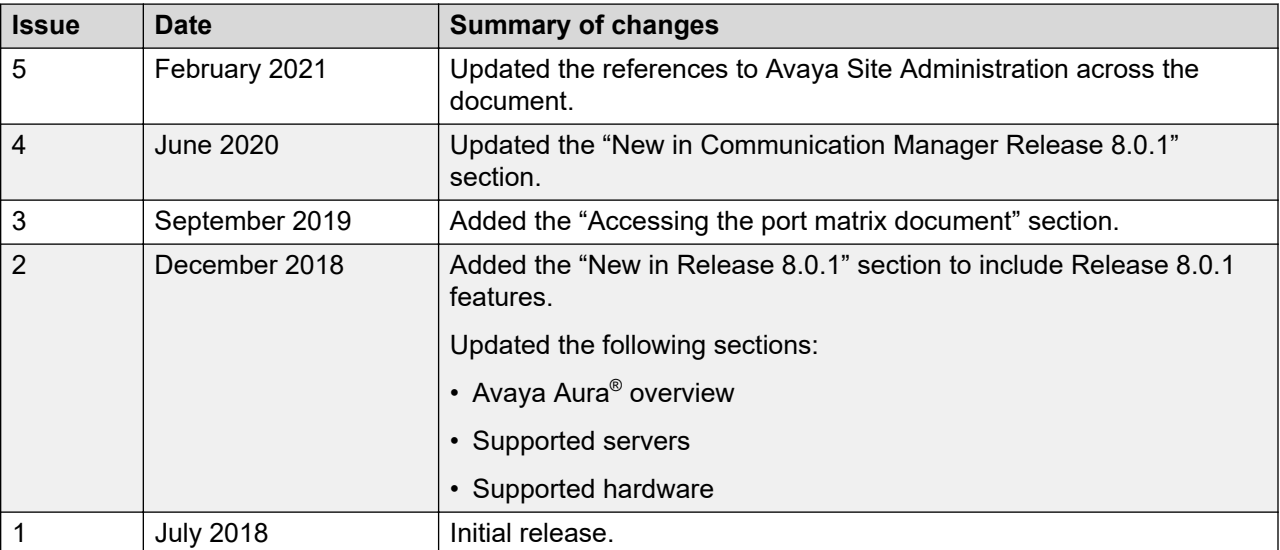

# <span id="page-7-0"></span>**Chapter 2: Overview**

# **Communication Manager overview**

Avaya Aura® Communication Manager is the open, highly-reliable, and extensible IP Telephony foundation on which Avaya delivers intelligent communications to large and small enterprises. Communication Manager can scale from less than 100 users up to 41,000 users on a single system.

Communication Manager is a core component of the Avaya Aura® platform and the foundation for delivering real-time voice, video, messaging, mobility, and other services. Communication Manager software is part of all the Avaya Aura® editions. This software is available with a singleuser licensing fee.

Communication Manager provides centralized call control for a distributed network of gateways and a wide range of analog, digital, and IP-based communication devices. Communication Manager comes with several built-in mobility applications, call center features, advanced conference calling, and E911 capabilities.

With support for SIP, H.323, and other industry-standard communications protocols, Communication Manager provides centralized voice mail and attendant operations to organizations and call centers, across multiple locations.

You can configure Communication Manager as a feature server or as an evolution server.

#### **Feature server**

When Communication Manager is configured as a feature server, it supports only SIP endpoints that are registered with Avaya Aura® Session Manager. It uses the IP Multimedia Subsystem halfcall model for full application sequencing.

#### **Evolution server**

When Communication Manager is configured as an evolution server, it supports both SIP and non-SIP endpoints. It uses the full-call model to provide Communication Manager features to SIP and non-SIP endpoints.

# **Avaya Aura® overview**

Avaya Aura® is a flagship communications solution that uses an IP and SIP-based architecture to unify media, modes, networks, devices, applications, and real-time, actionable presence across a <span id="page-8-0"></span>common infrastructure. This architecture provides on-demand access to advanced collaboration services and applications that improve employee efficiency. Avaya Aura® is available under Core or Power Suite Licenses. Each suite provides a customized set of capabilities designed to meet the needs of different kinds of users. Customers might mix Core and Power licenses on a single system based on their needs.

The following are some of the capabilities that Avaya Aura® solution provides:

- Support for up to 28 instances of Session Manager and 250,000 users and 350,000 devices
- Support for up to 18,000 H.323 endpoints out of 350,000 endpoints on a single Communication Manager server and SIP endpoints in an enterprise
- Converged voice and video call admission control
- SIP features, including E911, which reports the desk location of the caller
- Avaya Communication Server 1000 SIP networking and feature transparency
- Session Manager SIP routing adaptations
- A central management application, System Manager, for all Avaya Aura® applications and Avaya Communication Server 1000, with single authentication

Avaya Aura® Release 8.0.1 and later supports the following servers:

- Dell™ PowerEdge™ R620
- HP ProLiant DL360p G8
- Dell™ PowerEdge™ R630
- HP ProLiant DL360 G9
- S8300E, for Communication Manager and Branch Session Manager
- Avaya Converged Platform 120 Server: Dell PowerEdge R640

**RD** Note:

- Release 8.0 and later does not support S8300D, Dell™ PowerEdge™ R610, and HP ProLiant DL360 G7 servers.
- Release 7.0 and later does not support S8510 and S8800 servers.

# **Features**

### **Administration features**

Avaya Aura® Communication Manager supports several administration interfaces for ease of use.

• System Access Terminal: Uses a Command Line Interface(CLI) interface for telephony administration. System Access Control is available using System Manager package. The

<span id="page-9-0"></span>system-level limit on the number of concurrent System Access Control sessions is 22. This limit is only for login profiles 18 to 69 and not for system logins. A user can have up to 5 concurrent System Access Control sessions.

- System Management Interface: Uses graphical user interface screens for telephony administration. Using System Management Interface, you can perform system management tasks.
- System Manager: Provides central administration for Communication Manager and other Avaya Aura IP Telephony products. Using System Manager, you can deploy, migrate, and upgrade to Communication Manager.
- Solution Deployment Manager: This utility resides in System Manager. With Solution Deployment Manager, you can install the Avaya OVAs and perform administrative activities.

Communication Manager labels each point-to-point session with a globally unique identifier by generating a 128-bit identifier and inserting the identifier in the Global Session ID (GSID) header of the request. To troubleshoot call flows, you can use a tracing tool and filter GSIDs from the relevant logged messages.

For more information on administering the Communication Manager features, see *Administering Avaya Aura® Communication Manager*.

## **Attendant features**

Communication Manager contains many features that provide easy ways to communicate through your telephone system attendant (operator). In addition, attendants can connect to their console (switchboard) from other telephones in your system, thereby expanding the attendant capabilities.

- Attendant backup. The attendant backup feature allows you to access most attendant console features from one or more specially-administered backup telephones. This allows you to answer calls more promptly, thus providing better service to your guests and prospective clients.
- Attendant room status. Communication Manager allows an attendant to see whether a room is vacant or occupied, and what the housekeeping status of each room is.

### **R** Note:

This feature is available only when you have enhanced hospitality enabled for your system.

- Attendant functions using the Distributed Communications System protocol.
	- Control of trunk group access allows an attendant at any node in the Distributed Communications System to take control of any outgoing trunk group at an adjacent node.
	- Direct trunk group selection allows the attendant direct access to an idle outgoing trunk in a local or remote trunk group by pressing the button assigned to that trunk group.
	- Inter-PBX attendant calls allows attendants for multiple branches to be concentrated at a main location.
- Call handling.
	- Attendant intrusion. Use the attendant intrusion feature to allow an attendant to intrude on an existing call. The Attendant Intrusion feature is also called Call Offer.
	- Attendant lockout privacy. This feature prevents an attendant from re-entering a multipleparty connection held on the console unless recalled by a telephone user.
	- Attendant split swap. The attendant split swap feature allows the attendant to alternate between active and split calls. This operation may be useful if the attendant needs to transfer a call but first must talk independently with each party before completing the transfer.
	- Attendant vectoring. Attendant vectoring provides a highly flexible approach for managing incoming calls to an attendant. For example, with current night service operation, calls redirected from the attendant console to a night station can ring only at that station and will not follow any coverage path.
	- Automated attendant. Automated attendant allows the calling party to enter the number of any extension on the system. The call is then routed to the extension. This allows you to reduce cost by reducing the need for live attendants.
	- Backup alerting. The backup alerting feature notifies backup attendants that the primary attendant cannot pick up a call.
	- Call waiting. Call waiting allows an attendant to let a single-line telephone user who is on the telephone know that a call is waiting. The attendant is then free to answer other calls. The attendant hears a call waiting ringback tone and the busy telephone user hears a call waiting tone. This tone is heard only by the called telephone user.
	- Calling of inward restricted stations. A telephone with a class of restriction (COR) that is inward restricted cannot receive public network, attendant-originated, or attendantextended calls. This feature allows you to override this restriction.
	- Conference. The conference feature allows an attendant to set up a conference call for as many as six conferees, including the attendant. Conferences from inside and outside the system can be added to the conference call.
	- Enhanced Return Call to (same) Attendant. Communication Manager provides individual queuing functions for each attendant supporting a multiplicity of waiting calls at a given time.
	- Listed directory number. Allows outside callers to access your attendant group in two ways, depending on the type of trunk used for the incoming call.
	- Override of diversion features. The override of diversion feature allows an attendant to bypass diversion features such as send all calls and call coverage by putting a call through to an extension even when these diversion features are on. This feature, together with attendant intrusion, can be used to get an emergency or urgent call through to a telephone user.
	- Priority queue. Priority queue places incoming calls to the attendant in an orderly queue when these calls cannot go immediately to the attendant.
- Release loop operation. Release loop operation allows the attendant to hold a call at the console if the call cannot immediately go through to the person being called. A timed reminder begins once the call is on hold.
- Selective conference mute. Selective conference mute allows a conference call participant, who has a display station, to mute a noisy trunk line. Selective conference mute is also known as far end mute.
- Serial calling. The serial calling feature enables an attendant to transfer trunk calls that return to the same attendant after the called party hangs up. The returned call can then transfer to another station within the switch. This feature is useful if trunks are scarce and direct inward dialing services are unavailable.
- Timed reminder and attendant timers. Attendant timers automatically alert the attendant after an administered time interval for the certain types of calls.
- Centralized attendant service. Centralized attendant service enables attendant services in a private network to be concentrated at a central location. Each branch in a centralized attendant service has its own listed directory number or other type of access from the public network. Incoming calls to the branch, as well as calls made by users directly to the attendants, are routed to the centralized attendants over release link trunks.
- Display. The display feature shows call-related information that helps the attendant to operate the console. This feature also shows personal service and message information.
- Making calls.
	- Auto Start and Do Not Split. The Auto Start feature allows the attendant to make a telephone call without pushing the start button first. If the attendant is on an active call and presses digits on the keypad, the system automatically splits the call and begins dialing the second call.
	- Auto Manual Splitting. Auto Manual Splitting allows an attendant to announce a call or consult privately with the called party without being heard by the calling party on the call. It splits the calling party away so the attendant can confidentially determine if the called party can accept the call.
- Monitoring calls.
	- Attendant control of trunk group access. Use the Attendant Control of Trunk Group Access feature to allow the attendant to control outgoing and two-way trunk groups.
	- Attendant direct extension selection. This feature allows the attendant to keep track of extension status - whether the extension is idle or busy - and to place or extend calls to extension numbers without having to dial the extension number.
	- Attendant direct trunk group selection. With this feature, the attendant directs access to an idle outgoing trunk by pressing the button assigned to the trunk group. This feature eliminates the need for the attendant to memorize, or look up, and dial the trunk access codes associated with frequently used trunk groups.
	- Crisis alerts to an attendant console. Crisis alert uses both audible and visual alerting to notify attendant consoles when an emergency call is made. Audible alerting sounds like an ambulance siren. Visual alerting flashes the CRSS-ALRT button lamp and displays the caller's name and extension (or room).
- <span id="page-12-0"></span>- Trunk group busy/warning indicators to attendant. This feature provides the attendant with a visual indication that the number of busy trunks in a group has reached an administered level. A visual indication is also provided when all trunks in a group are busy. This feature is particularly helpful to show the attendant that the attendant control of trunk group access feature needs to be invoked.
- Trunk identification by attendant. Trunk identification allows an attendant or displayequipped telephone user to identify a specific trunk being used on a call. This capability is provided by assigning a trunk ID button to the attendant console or telephone. This feature is particularly helpful for identifying a faulty trunk. That trunk can then be removed from service and the problem quickly corrected.
- Visually Impaired Attendant Service. Visually Impaired Attendant Service provides voice feedback to a visually impaired attendant. Each voice phrase is a sequence of one or more single-voiced messages. This feature defines six attendant buttons to aid visually impaired attendants.

## **Customization features**

Using the Communication Manager, you can customize interfaces with Avaya and third-party adjuncts and solutions.

- Application Programming Interface (API): Allows numerous software applications to work with Communication Manager. APIs also allows a client programmer to create their own applications that work with Communication Manager.
- Application Enablement Services (AE Services): Provides connectivity between applications and Communication Manager. This connector allows development of new applications and new features without having to modify Communication Manager or expose its proprietary interfaces.

### **B** Note:

AE Services has its own set of customer documentation, including an overview. This overview of Communication Manager does not outline the changes to AE Services.

• Device and media control API: Provides a connector to Communication Manager that clients can use to develop applications that provide first-party call control. Applications can register as IP extensions on Communication Manager and then monitor and control those extensions.

Device and media control API consists of a connector server software and a connector client API library. The connector server software runs on a hardware server that is independent of Communication Manager. That is, device and media control API does not run co-resident with Communication Manager.

**Q** Tip:

Contact your Avaya representative for a complete set of device and media control API documentation.

• Co-resident branch Gateway: Enables communication between TCP/IP clients and Communication Manager call processing. The Branch Gateway is an application that routes

<span id="page-13-0"></span>internetwork messages from one protocol to another (ISDN to TCP/IP) and bridges all ASAI message traffic by way of a TCP/IP tunnel protocol.

- Java telephony application programming interface (JTAPI): Enables integration with Communication Manager ASAI.
- Telephony Services Application Programming Interface (TSAPI): An open API supported by Avaya computer telephony that allows integration to Communication Manager ASAI. TSAPI is based on international standards for CTI telephony services. Specifically, the European Computer Manufacturers Association (ECMA) CTI standard definition of Computer-Supported Telecommunications Applications (CSTA) is the foundation for TSAPI.
- Automatic Number Identification (ANI): Displays the telephone number of the calling party on your telephone. The system uses ANI to interpret calling party information that is signaled over multifrequency (MF) or Session Initiation Protocol (SIP) trunks. Any display telephone can use ANI.
- For H.323 and DCP endpoints, the caller information on the bridged call appearances can be set to be the same as the caller information on the principal station. To enable this feature, set the Match BCA Display to Principal field on page 2 of the Class of Service screen to y.

# **Scalability**

For the entire list of system capacities, see *Avaya Aura® Communication Manager System Capacities Table*.

# **Communication Manager reliability**

Communication Manager supports a wide range of servers, gateways, and survivability features enabling maximum availability for customers. The software is capable of mirroring processor functions, providing alternate gatekeepers, supporting multiple network interfaces, and ensuring survivability at remote and central locations.

The reliability feature includes:

- Alternate gatekeeper: Provides survivability between Communication Manager and IP communications devices such as IP telephones and IP softphones.
- Auto fallback to primary for branch gateways: Automatically returns a fragmented network, where a number of Branch Gateways are being serviced by one or more Communication Manager Survivable Remote sites, to the primary server. This feature is targeted for Branch Gateways only.
- Connection preserving failover/failback for branch gateways: Preserves existing bearer or voice connections while Branch Gateways migrate from one Communication Manager server to another. Migration might be caused by a network or server failure.
- Connection preserving upgrades for duplex servers: Provides connection preservation on upgrades of duplex servers for:
	- Connections involving IP telephones
	- Connections involving TDM connections on port networks
	- Connections on branch gateways
	- IP connections between port networks and branch gateways
- Communication Manager Survivable Core: Provides survivability by allowing backup servers to be placed in various locations in the customer network. The backup servers supply service to port networks where the main server or server pair fails or connectivity to the main server or server pair is lost.
	- When the Survivable Core is in control due to a network fragmentation or catastrophic main server failure, the return to the main server is automatic. It is provided by the scheduled, manual, and automatic options.
	- Dial Plan Transparency for Survivable Remote and Survivable Core preserves users' dialing patterns if a branch gateway registers with Survivable Remote, or when a port network registers with Survivable Core.
- IP bearer duplication using the TN2602AP circuit pack: Provides high-capacity voice over Internet protocol (VoIP) audio access to the switch for local stations and outside trunks.
	- Load balancing. Up to two TN2602AP circuit packs can be installed in a single port network for load balancing. The TN2602AP circuit pack is also compatible with and can share load balancing with the TN2302 and TN802B IP Media Processor circuit packs.
	- Bearer signal duplication. Two TN2602AP circuit packs can be installed in a single port network for bearer signal duplication. In this configuration, one TN2602AP is an active IP media processor and the other is a standby IP media processor.
- IP endpoint Time-to-Service: Improves a customer's IP endpoint time to service, especially where the system has many IP endpoints trying to register or re-register. With this feature, the system considers that IP endpoints are in-service immediately after they register. The feature of TTS-TLS supports TTS over a secure TLS connection. This is the recommended configuration choice.
- Survivable processor: A survivable processor is an Internal Call Controller (ICC) with an integral branch gateway, in which the ICC is administered to function as a spare processor rather than the main processor. The standby Avaya S8300 Server runs in standby mode with the main server ready to take control in an outage with no loss of communication.
- Handling of split registrations: Occurs when resources on one network region are registered to different servers. For example, after an outage activates the Survivable Remote server (Local Survivable Processors) or Survivable Core server (Enterprise Survivable Server), telephones in a network region register to the main server, while the branch gateways in that network region are registered with the Survivable Remote server. The telephones registered with the main server are isolated from their trunk resources. Communication Manager detects a split registration and moves telephones to a server that has trunk resources.
- <span id="page-15-0"></span>• Power failure transfer: Provides service to and from the local telephone company central office (CO), including wide area telecommunications system, during a power failure. This allows you to make or answer important or emergency calls during a power failure. This feature is also called emergency transfer.
- Standard Local Survivability: Provides a local Avaya G430 or G450 Branch Gateway and Juniper J4350 or J6350 gateway with a limited subset of Communication Manager functionality when there is no IP-routed WAN link available to the main server or when the main server is unavailable.
- SRTP for video call flows: This support is available only when the call-originating and the receiving endpoints are SIP-registered and the IP-codec-set administration on Communication Manager is SRTP. SRTP for video does not work for H.323 signaling. H.323 registered endpoints always send video RTP. SIP-H.323 interworking with video encryption is not supported and video is blocked in this case. However, if the SIP signaling follows the Best effort SRTP mode, Communication Manager allows video RTP to pass through in SIP to H.323 interworking.

## **Localization**

Communication Manager supports a range of language features, such as administrable language displays and country-specific localization.

Communication Manager localization features include:

- Administrable language displays: Allows a message that appear on telephone display units to be shown in the language spoken by the user. These messages are available in English (the default), French, Italian, Spanish, user-defined, or Unicode; where user-defined can be almost any language using the Latin, Russian or Katakana writing scripts, and Unicode can be almost any language in the world. Administrator configures the language to be displayed for messages for each user. The feature requires 40-character display telephones.
- Administrable loss plan: Provides the ability to administer signal loss and gain for telephone calls. This capability is necessary because the amount of loss allowed on voice calls can vary by country.
- Bellcore calling name ID: Allows the system to accept calling name information from a Local Exchange Carrier network that supports the Bellcore calling name specification. The system can send calling name information in the format if Bellcore calling name ID is administered. The following caller ID protocols are supported:
	- Bellcore (default) US protocol (Bellcore transmission protocol with 212 modem protocol).
	- V23-Bell Bahrain protocol (Bellcore transmission protocol with V.23 modem protocol).
- Busy tone disconnect: In some regions of the world, the central office sends a busy tone for the disconnect message. With busy tone disconnect, the switch disconnects analog loop-start central office trunks when a busy tone is sent from the central office.
- Country-specific localization
	- Brazil Block collect call: Blocks collect calls on class-of-restriction basis. This feature is available for any switch that uses the Brazil country code.
	- Italy Distributed Communication Systems protocol: Italian DCS adds features to the existing Distributed Communication Systems capabilities and requires the use of Italian TGU/TGE tie trunks.
	- Japan
		- National private networking provides support for Japanese private ISDN networks.
		- Katakana character set Communication Manager supports the Katakana character set.
	- Russia
		- Central Office support on branch gateways: Communication Manager supports central office trunks in Russia using Avaya branch gateways.
		- ISDN/DATS network support: Supports ISDN/DATS trunk networks when the tone generated field is set to 15 (Russia) on the system-parameters tone—generation screen. It modifies the overlap sending delay and ISDN T302 and T304 timers to support the Russian trunk network.
		- Multi-Frequency Packet signaling: Multi-Frequency Packet (MFP) address signaling is provided in Russia on outgoing central office trunks. Calling party number and dialed number information is sent on outgoing links between local and toll switches.
- E&M signaling: E&M trunks are used to provide analog communication links. Continuous and pulsed Continuous and pulsed E&M signaling is a modification to the E&M signaling used in the United States. Continuous E&M signaling is intended for use in Brazil, but can also be used in Hungary. Pulsed E&M signaling is intended for use in Brazil.
- Multinational Locations: For customers who operate in more than one country, the Multinational Locations feature provides the ability to use a single Enterprise Communication Server (ECS) across multiple countries.
- Public network call priority: Provides call retention, forced disconnect, intrusion, mode-ofrelease control, and re-ring to switches on public networks. Different countries frequently refer to these capabilities by different names.
- QSIG support for Unicode: Extends the Unicode support on a single server to multi-node Communication Manager networks. This feature allows Unicode support across large campus configurations.
- World class tone detection: Enables Communication Manager to identify and handle different types of call progress tones, depending on the system administration.
- XOIP Tone Detection Bypass: The X over IP Tone Detection Bypass feature (where  $X =$ modem, fax, TTY-TDD, and so on) serves customers using older or non-standard external equipment such as modems, fax, TTY devices which are not easily recognized by VoIP resources within Communication Manager.

## <span id="page-17-0"></span>**Call Center**

The Avaya Aura $^\circledast$  Call Center provides a fully integrated telecommunications platform that supports a powerful assortment of features, capabilities, and applications designed to meet all of your customers' Call Center needs.

Call Center applications, such as Avaya Call Management System for real-time reporting and performance statistics, and Avaya Business Advocate for expert predictive routing based on incoming calls rather than historical data, are easily integrated.

Communication Manager supports the Agent ID feature using which telephones can retrieve specific agent greetings and play the greetings when calls are received.

Communication Manager also supports the Restrict Call Joining feature on Avaya Aura® Contact Center. If enabled, Communication Manager restricts the agents from initiating a transfer or a conference operation. The restriction is applicable only to outbound calls. With the Restrict Second Agent Consult feature, agents can use only one consult operation, transfer or conference, at a time.

For a complete description of Call Center features for Communication Manager, see the following documents:

- *Avaya Aura® Call Center Elite Overview and Specification*
- *Planning for an Avaya Aura® Call Center Elite Implementation*
- *Administering Avaya Aura® Call Center Elite*
- *Avaya Aura® Call Center Elite Feature Reference*
- *Programming Call Vectoring Features in Avaya Aura® Call Center Elite*

#### **Related links**

Avaya Call Center on branch gateways on page 18

### **Avaya Call Center on branch gateways**

Avaya Call Center survivability functionality is supported on the following:

Branch gateways:

- S8300E Server
- Dell™ PowerEdge™ R620
- Dell™ PowerEdge™ R630
- HP ProLiant DL360 G8
- HP ProLiant DL360 G9

G650 port network gateways:

• Dell™ PowerEdge™ R620

- <span id="page-18-0"></span>• Dell™ PowerEdge™ R630
- HP ProLiant DL360 G8
- HP ProLiant DL360 G9

Avaya Call Center Basic software is included with Communication Manager capability along with optional Computer Telephony Integration (CTI). This package provides a low-cost call center solution for small or branch offices.

More robust call center capabilities are provided with the optional Avaya Call Center Elite, which features Avaya Expert Agent Selection and services as the foundational software for the optional Avaya Business Advocate and Avaya Dynamic Advocate software.

The call center capabilities found in the Elite Call Center software package allows Communication Manager Call Center customers to enhance their customer service, help desk, travel, and other operations by providing powerful, integrated call routing through call vectoring and resources selection.

#### **Related links**

[Call Center](#page-17-0) on page 18

## **Computer Telephony Integration**

Computer Telephony Integration (CTI) enables Communication Manager features to be controlled by external applications, and allows integration of customer databases of information with call control features.

Avaya Computer Telephony is server software that integrates the premium call control features of Communication Manager with customer information in customers' databases. It is a local area network (LAN)-based CTI solution consisting of server software that runs in a client/server configuration. Avaya Computer Telephony delivers the CTI architecture and platform that supports contact center application requirements, along with emerging applications programming interfaces (APIs). For more information, see *Avaya Aura® Application Enablement Services Overview*.

## **Automatic Call Distribution**

Automatic Call Distribution (ACD) is the basic building block for call center applications. ACD offers you a method for distributing incoming calls efficiently and equitably among available agents. With ACD, incoming calls can be directed to the first idle or most idle agent within a group of agents. ACD along with Call Center Elite provides a very feature rich complement of routing and call handling capabilities. For detail information, see the *Avaya Aura® Call Center Overview* and *Avaya Aura®Call Center Feature Reference* guides.

## <span id="page-19-0"></span>**Avaya Basic Call Management System**

The Avaya Basic Call Management System (BCMS) helps you fine tune your call center operation by providing reports with the data necessary to measure your call center agents performance integrated with Communication Manager software.

The BCMS feature offers call management control and reporting at a low cost for call centers of up to 3000 agents. BCMS collects and processes ACD call data (up to seven days) within the system; an adjunct processor is not required to produce call management reports.

Communication Manager can generate real-time and historical reports.

### **Related links**

Avaya Business Advocate on page 20

### **Avaya Business Advocate**

Avaya Business Advocate is the collection of features that provide flexibility in the way a call is selected for an agent in a call surplus situation, and in the way an agent is selected for a call in agent surplus situations. Instead of the traditional "first in, first out" approach, the needs of the caller, potential business value, and the desire to wait are calculated. The system then decides what agents should be matched to the callers.

The Avaya Business Advocate features include:

- Auto reserve agents: Auto reserve agents allows the system to use the percent allocation distribution feature for agent skills.
- Call selection override per skill: Call selection override is determined by skill. Call center supervisors can override the normal call handling activity either on particular skills only, or for the entire call center.
- Dynamic percentage adjustment: The dynamic percentage adjustment feature allows the system to compare actual levels of service with service targets. The system can then adjust the service target so that the overall use of the skill is more efficient.
- Dynamic queue position: Dynamic queue position allows the system to put calls from multiple vector directory numbers (VDNs) into a skill queue. This feature ensures balanced call handling across VDNs.
- Dynamic threshold adjustment: Dynamic threshold adjustment allows the system to compare actual levels of service with service targets, and to adjust overload thresholds. This feature makes the use of overload agents more efficient.
- Logged-in advocate agent counting: The logged-in advocate agent counting feature counts agents toward the advocate agent limit if a service objective, percent allocation, or a reserved skill is assigned to the agent login ID, or if one of the agent skills is assigned least occupied agent or service level supervisor.
- Percent allocation distribution: Percent allocation distribution allows the system to distribute calls to auto reserve agents by comparing a reserve agent work time in a skill with the target allocation for that skill.

<span id="page-20-0"></span>• Reserve agent time in queue activation: This feature activates a reserve agent either if the expected wait time (EWT) exceeds a pre-determined threshold, or if the call time in the queue exceeds the administered service level supervisor threshold.

### **Related links**

[Avaya Basic Call Management System](#page-19-0) on page 20

## **Mobility**

Communication Manager supports extensive mobility features — Extensive in-building or in/out building wireless choices and hot desking features like Extension to Cellular (EC500), Personal Station Access (PSA) and Automatic Customer Telephone Rearrangement (ACTR) extend Communication Manager features to users, no matter where they are working.

Communication Manager mobility features include:

- Administration Without Hardware allows you to administer telephones that are not yet physically present on the system. This greatly facilitates the speed of setting up and making changes to the telephones on the system.
- Automatic Customer Telephone Rearrangement (ACTR) allows a telephone to be unplugged from one location and moved to a different location without additional switch administration. The switch automatically associates the extension to the new port.
- Avaya Wireless Telephone Solutions (AWTS) is fully integrated with Communication Manager, and allows a user full access to Communication Manager features from a mobile telephone.

**C<sub>2</sub>** Note:

Avaya Wireless Telephone Solutions (AWTS) replaces the DEFINITY Wireless Business System (DWBS).

• The Avaya Extension to Cellular (EC500) feature provides the expansion of mobile services, including one-number availability, increased user capacities, flexibility across facilities and hardware, more control over unauthorized usage, enhanced enable/disable capability, increased serviceability, and support of IP trunk facilities. To define call treatment options for EC500 calls, you can use up to 99 configuration sets that are defined in the system. If you set the **Cellular voice mail detection** field, an EC500 call does not cover to the cellular voice mail. When the call server detects that the call is covered to the cellular voice mail, the call server returns the call to the server.

### **RD** Note:

In the One-X mobile environment, you can edit the values of only the **Cellular voice mail detection** field and the **Call log notify** field. All other fields are read-only.

Communication Manager 6.3.2 introduces additional security for the EC500/One-X Mobile Lite call (AEFSC) feature. With this feature, when a user makes an FNE call from a cellular phone, the system authenticates the call with the station security code (SSC). The call fails without the valid SSC. When a caller wants to make an EC500 call, the caller must dial the

<span id="page-21-0"></span>SSC after the FNE number. For example, <FNE> [Dial tone] <SSC> # [Dial tone or confirmation tone] <Subsequent digit or extension>.

The integration of Microsoft Office Communicator (MOC) with Communication Manager through ASAI supports bridging, that is, having two user functions simultaneously. For example, the user can be on an active call on a desk phone and, at the same time, be on an active call on an off-PBX destination, such as a mobile phone.

- E911 ELIN for IP wired extensions automates the process of assigning an emergency location information number (ELIN) through an IP subnetwork ("subnet") during a 911 call. The ELIN is then sent over either CAMA or ISDN PRI trunks to the emergency services network when 911 is dialed.
- The Personal Station Access (PSA) feature allows you to transfer your telephone station preferences and permissions to any other compatible telephone. PSA has several telecommuting applications. For example, several telecommuting employees can share the same office on different days of the week. The employees can easily and remotely make the shared telephone "theirs" for the day.
- The SIP Visiting User (SIP VU) feature enables users with the 9620 or 9630 SIP telephone to log in to any SIP telephone in the enterprise and receive their own individualized services, including menus, contacts, and buddy lists.

The SIP Visiting User feature relies on specialized firmware on the telephone, and also requires SIP VU administration.

- Use the Terminal Translation Initialization (TTI) feature to merge an X-ported extension to a valid port, or to separate an extension from a port. You usually use TTI to move telephones. However, you can also use TTI to connect and move attendants and data modules. Terminal Translation Initialization (TTI) also works with Administration Without Hardware (AWOH).
- The TransTalk 9000 is a single-zone or dual-zone, in-building wireless system that provides a mobility solution on Communication Manager-based systems. It delivers the benefits and accessibility of a wireless telephone with all the power and functionality of a wired desk telephone.
- X-station mobility allows remote users to access switch features. That is, X-station mobility allows certain OEM wireless telephones remoted over a PRI trunk interface to be controlled by Communication Manager as if the telephones were directly connected to the switch.
- With the Multiple Device Access (MDA) feature, a SIP user can register more than one SIP device with a single extension. For example, a user has ADVD at his desk, 96X1 in his lab, and one- $X^{\circledR}$  Communicator on his laptop and all the devices are registered with the same extension 123456. When a call arrives at extension 123456, all the devices are alerted. The user can answer the call from any one of the devices. If required, the user can bridge on to the call from one of the idle devices by using the Simulated Bridge Appearance (SBA) feature. Therefore, the call can be handed off between devices without parking the call.

# **Collaboration**

Communication Manager contains a variety of features aimed at providing easy ways to collaborate with groups of peers, customers, and partners such as executives, sales people, and professional specialists. These key work groups require a high level of effective interaction, and Communication Manager delivers.

#### **Conferencing:**

- Abort conference: When you press the conference button and for any reason you hang up before you complete the conference, you will cancel the conference. The original call that was put on soft-hold is put on hard-hold
- Conference three party: The conference button allows single-line telephone users to make up to three-party conference calls without attendant assistance.
- Conference six party: The conference button allows multi-appearance telephone users to make up to six-party conference calls without attendant assistance.
- Conference/transfer display prompts: Display prompts are based on the user class of restriction (COR), independent of the select line appearance conferencing and no-dial-tone conferencing feature.
- The conference or transfer, or toggle or swap: Allows users to toggle between two parties in the middle of setting up a conference call prior to connecting all parties together, or to consult with both parties prior to transferring a call.
- The group listen: Simultaneously activates your speakerphone in listen-only mode, and your handset or headset in listen-and-speak mode. This allows you to serve as spokesperson for a group. You can participate in a conversation while everyone else in the room is listening to what is said.

### **RNote:**

This feature is not supported on IP telephones.

• Hold or unhold conference: Allows a user to use the Hold button to bring the held party back to the conversation.

### **Note:**

This feature is not available for BRI stations or attendant consoles.

- The Meet-me Conferencing: Allows a person to set up a dial-in conference of up to six parties. The Meet-me Conferencing feature uses call vectoring to process the setup of the conference call.
- Expanded Meet-me Conferencing: Use the Expanded Meet-me Conferencing application to set up multi-party conferences consisting of more than six parties. The Expanded Meet-me Conferencing application supports up to 300 parties.
- No dial tone conferencing: This feature can eliminate user confusion over receiving dial tone when trying to conference two existing calls.
- No hold conference: This feature allows a user to automatically add another party to a conference call while continuing the conversation of the existing call.
- Select line appearance conferencing: If you are in a conversation on line "b", and another line is on hold or an incoming call is alerting on line "a", then pressing the CONF button bridges the calls together. Using the select line appearance feature on Communication Manager, the

user has the option of pressing a line appearance button to complete a conference instead of pressing CONF a second time.

- The selective conference party display: Allows any user on a digital station with display or on an attendant console to use the display to identify all of the other parties on a two-party or conference call.
- Selective party drop: Allows a user to selectively drop the party currently shown on the display with a single button push. This can be useful during conference calls when adding a party that does not answer and the call goes to voice mail.
- Selective conference mute: Allows a conference call participant, who has a display station, to mute a noisy trunk line. Selective conference mute is also known as far end mute.
- Enhanced SIP Signaling: Using the Enhanced SIP Signaling feature, you can:
	- see a roster of conference participants and drop the selected participants for Communication Manager-based conferences.
	- enable audio conferences, facilitated by Avaya Aura® Conferencing Release 7.0.
	- enhance the behavior of sequenced applications in a Communication Manager Feature Server environment.

#### **Multimedia calling:**

Multimedia calls are initiated with voice and video only. Once a call is established, one of the parties may initiate an associated data conference to include all of the parties on the call who are capable of supporting data.

- Multimedia Application Server Interface: The multimedia Application Server Interface (ASA) provides a link between Communication Manager and one or more multimedia communications eXchange nodes. A Multimedia Communications Exchange (MMCX) is a stand-alone multimedia call processor produced by Avaya.
- Multimedia call early answer on vectors and stations: Early answer is a feature applied to multimedia calls in conjunction with conversion to voice.
- Multimedia call redirection to multimedia endpoint: A dual port multimedia station may be a destination of call redirection features such as call coverage, forwarding, and station hunting. The station can receive and accept full multimedia calls or data calls converted to multimedia.
- Multimedia data conferencing (T.120) through an ESM: The data conference is controlled by an adjunct device called an Expansion Services Module (ESM). For more information on ESM, see *Installation for Adjuncts and Peripherals for Avaya Aura™ Communication Manager.*
- Multimedia hold, conference, transfer, and drop: Station users can activate hold, conference, transfer, or drop on multimedia calls. Multimedia endpoints and voice-only stations may participate in the same conference.
- Multimedia queuing with voice announcement: When multimedia callers queue for an available member of a hunt group, they are able to hear an audio announcement.

#### <span id="page-24-0"></span>**Paging and intercom:**

- Code calling access allows attendants, users, and tie trunk users to page with coded chime signals.
- Group paging allows a user to make an announcement to a group of people using speakerphones. The speakerphones are automatically turned on when the user begins the announcement.
- Intercom automatic: With this feature, users who frequently call each other can do so by pressing one button instead of dialing an extension number.
- Intercom dial: This feature allows multi-appearance telephone users to easily call others within an administered group. The calling user lifts the handset, presses the dial intercom button, and dials the one-digit or two-digit code assigned to the desired party.
- Loudspeaker paging access provides attendants and telephone users dial access to voice paging equipment. As many as nine paging zones can be provided by the system, and one zone can be provided that activates all zones at the same time.
- Manual signaling allows one user to signal another user. The receiving user hears a twosecond ring. The signal is sent each time the button is pressed by the signaling user. The meaning of the signal is prearranged between the sender and the receiver. Manual signaling is denied if the receiving telephone is already ringing from an incoming call.
- Whisper page allows an assistant or colleague to bridge onto your telephone conversation and give you a message without being heard by the other party or parties you are talking to. Whisper page works only on certain types of telephones.

#### **Team button:**

The Team button feature is used to monitor members of a team of stations. Monitoring station is notified about the general redirection state of the monitored station. Starting Release 6.3.6 of Communication Manager, direct transfer, transfer upon hang-up, and override SAC/CFWD/EC features can be used with the **Team** button feature.

## **Call routing**

Call routing features are designed to reduce networking costs through effective use of IP Trunking over WAN or LAN links.

Call Routing features include:

- Automatic routing: Communication Manager provides a variety of automatic routing features for public and private networks. Automatic Alternate Routing (AAR) and Automatic Route Selection (ARS) are the foundation for these automatic-routing features. They route calls based on the preferred (normally the least expensive) route available at the time the call is placed.
- Enbloc Dialing and Call Type Digit Analysis: With this feature, users can automatically place outgoing calls based on the telephone number information in the telephone's call log, without the user having to modify the telephone number.
- <span id="page-25-0"></span>• Generalized route selection: This feature provides voice and data call-routing capabilities. You use it to select not only the least-cost routing, but also optimal routing over the appropriate facilities. It enhances AAR and ARS by providing additional parameters in the routing decision and maximizing the chance of using the right facility to route the call.
- Multiple Location Support: This feature enables local user time, local ARS Public Analysis Tables for local trunking, automatic Daylight Savings Time, enhances shared resource algorithms (touch tone receivers), and other features, when Remote Expansion Port Networks (EPNs), ATM Port Networks, and Avaya Media Gateways are remoted off of a central server at a different location.
- Alternate facility restriction levels: These levels allow Communication Manager to adjust facility restriction levels or authorization codes for lines or trunks. Each line or trunk is normally assigned a facility restriction level. With this feature, Alternate Facility Restriction Levels are also assigned.
- Traveling Class Marks: A mechanism for passing the facility restriction level of a caller from one Electronic Tandem Network switch to another. Traveling Class Marks allow privilege checking to be passed across switches through the Electronic Tandem Network.
- Answer detection: For purposes of Call-Detail Recording (CDR), it is important to know when the called party answers a call. Communication Manager provides three ways to determine whether the called party has answered an outgoing call — answer supervision by time-out, call-classifier board and network answer supervision.
- Source-based routing: With the source-based routing feature, Communication Manager sends the location information of H.323, DCP, and analog stations to Session Manager. Session Manager uses the IP address to select the matching trunk or route pattern and then routes the call to destination stations.
- With the Multiple Call Handling feature, the rerouted or the forwarded-switched calls use the call coverage path of the diverted-to party. Based on the Communication Manager configuration, the greeting of the administered party is played to the caller.
- Delayed drop: With Communication Manager Release 6.3.6, you can use the **Interworking of ISDN Clearing with In-Band Tones** field on the SIP Trunk form to communicate the reason of the call drop to the caller. After knowing that the called party will not answer the call, the caller or the Voice Portal agent can decide whether to wait for the announcement to complete or drop the call.
- Inter-Gateway Alternate Routing: IGAR provides enhanced Quality of Service (QoS) to large distributed single-server configurations. You can use IGAR for configurations where the IP network is not reliable enough to carry bearer traffic. If you have more than one IP network available, you can use H.323 or SIP trunks for IGAR instead of the PSTN. Communication Manager Release 6.3.5 and earlier supported IGAR for analog, DCP, and H.323 endpoints. From Release 6.3.6 onwards, IGAR support is extended to SIP endpoints.

## **Telecommuting and Remote Office**

Telecommuter capabilities route calls appropriately and give employees access to the full Avaya Aura Communication Manager feature set whether working at home, in the office or on the road. <span id="page-26-0"></span>Communication Manager supports the following telecommuting features:

- Coverage of calls redirected off-net. Coverage of calls redirected off-net (CCRON) allows calls that have been redirected to locations outside of the switch to return to the switch for further processing.
- Extended user administration of redirected calls (telecommuting access). Extended user administration of redirected calls (also called telecommuting access) allows you to change the lead call coverage path or forwarding extension from any on-site or off-site location.
- Off-premises station. A trunk-data module connects off-premises private-line trunk facilities and Communication Manager.
- Remote access permits authorized callers from remote locations to access the system via the public network and then use its features and services. There are a variety of ways of accessing the feature.

# **Telephony**

Communication Manager provides comprehensive end user telephony features (such as, auto attendant, call transfer, call forward, and so on) that facilitate effective communications among employees, customers and partners.

#### **Mid-call features:**

Communication Manager ensures that mid-call call telephony features work when Avaya endpoints establish video calls with Radvision endpoints. Customers can use video mute and unmute, transfers, and conferences during a video call.

#### **Exclusion:**

Users can maintain privacy of their telephonic conversations and ensure that unwanted parties will be unable to join the call. You can use Exclusion with Extension To Cellular, Bridge Call Appearance, and Service Observing.

#### **Concurrent call management:**

If the Limit Number of Concurrent Calls (LNCC) feature is enabled on a station, Communication Manager restricts the number of incoming calls to one call at a time. If the user is busy, the subsequent incoming calls receive a busy tone. Communication Manager Release 6.2 and earlier supported this feature on H.323 and DCP telephones. Communication Manager Release 6.3 extends this support to SIP telephones.

## **Call log support**

Communication Manager records all missed calls in the missed call log of 94xx deskphones.

### <span id="page-27-0"></span>**Call log support for busy 94xx deskphones**

Communication Manager 6.3.2 records all incoming calls when a 94xx deskphone is busy because:

- All but one call appearances reserved for incoming calls are in the non-idle state. The last call appearance is reserved for outgoing calls.
- All call appearances are in the non-idle state.
- The Do Not Disturb feature is active on the endpoint.
- One call appearance is busy on a call because a remote user has put the call on hold or started a transfer or a conference call.

### **Supported number of digits in a call log**

For a direct incoming external call from an ISDN or a SIP network, Communication Manager displays up to 21 digits of the calling-party number on a DCP, an H.323, or a SIP endpoint. Earlier, Communication Manager displayed only 7 digits of the calling-party number.

The missed call log and the answered call log of the endpoints display all 21 digits. Communication Manager also stores all 21 digits of an incoming external call from an ISDN or SIP network that is redirected by coverage, forwarding, bridging, or a similar feature in the missed call log and the answered call log of the endpoints

### **Online/Offline Call Journal (Call History)**

With the Online/Offline Call Journal (Call History) feature, the SIP and H.323 phone users can view the call log entries when the user logs in from a different H.323 or SIP device. The SIP and H.323 users receive the logs for all answered and unanswered calls while the phones were in the logged-out state. With this enhancement, the H.323 and SIP desk phones back up all the call logs and restore them when the user logs in.

Communication Manager backs up up to 10 calls for the logged out H.323 users. Communication Manager does not back up or restore the log for calls that are answered or unanswered by the H.323 phones when in the logged-in state. The H.323 phones continue to use HTTP for this purpose.

# **Call notification**

#### **SIP undelivered call notification:**

The SIP undelivered call notification feature provides a notification about the undelivered call to the endpoint. Communication Manager initiates the SIP undelivered call notification feature when a SIP endpoint receives a call in one of the following situations:

- All call appearances are busy.
- LNCC is activated and the endpoint is busy.
- Call Forward Busy or Call Forward All is enabled.
- Enhanced Call Forward (ECF) unconditional or ECF busy is enabled.
- Cover All Calls is enabled.

### <span id="page-28-0"></span>**Codec support**

Communication Manager supports G.722 wideband audio codec between H.323 endpoints and SIP video and audio endpoints.

# **Survivability specification**

Communication Manager supports two survivability options: survivable core and survivable remote.

#### **Survivable core server**

With survivable core servers, the system continues to operate in the events of network outage. A survivable core server provides survivability support to IP port networks and to Processor Ethernet for registering gateways and IP endpoints. This survivability option is available only for Communication Manager.

#### **Survivable remote server**

Survivable remote servers provide enhanced redundancy for branch gateways operating within networks. Survivable remote servers take over segments that lose connection from their primary call server and provide those segments with Communication Manager operation until the outage is resolved. A survivable remote server provides survivability support to IP and SIP telephones and to branch gateways when the connection to the core server fails. This survivability option is available for both Communication Manager and Session Manager.

For more information about survivability options, see *Avaya Aura® Communication Manager Survivability Options*.

# **Dial plan specification**

The Dial Plan feature supports intra-server dialing for extensions at the main server as well as for extensions at remote locations. To support inter-server dialing, Communication Manager uses the uniform dial plan (UDP) to route a call from the local server. With the Dial Plan feature, you can set extensions of maximum 13 digits. You can further extend the extension length to 18 digits by using uniform dial plans.

To preserve the dial plan for extensions and attendants in a multiple independent node network that is being migrated to a single distributed server, Communication Manager provides the Multilocation Dial Plan feature.

To assign short extensions to different branches and administer the same numbering format across all the branches, you can use the Per-Location Dial Plan feature.

<span id="page-29-0"></span>Define the dial plan information for each type of call, including:

- Attendant
- Automatic Alternate Routing (AAR)
- Automatic Route Selection (ARS)
- Dial access codes, including feature access codes (FACs) and trunk access codes (TACs)
- En bloc extensions (enb-ext)
- Extensions
- FACs only
- Prefixed extensions

For more information about the dial plan feature, see *Avaya Aura® Communication Manager Feature Description and Implementation*, 555-245-205.

# **SIP**

SIP provides the foundation for multimedia communications and collaboration for voice, video, and customer contact. SIP based presence and Instant Messaging (IM) lets users inform others of their status, availability and allows immediate responsiveness to important business issues.

In conjunction with Avaya Aura® Session Manager, Communication Manager provides complete feature enablement for SIP devices, support for SIP trunking, and integration of third party SIP solutions.

# **Emergency calling services**

Communication Manager allows you to manage and respond to unforeseen emergency situations. Enhanced 911 (E911) feature allows you to quickly access your local public safety agency. The public safety agency can dispatch the appropriate response team in cases of a fire, accident, crime, or medical agency.

# **New in Communication Manager Release 8.0.1**

Communication Manager Release 8.0.1 supports the following new features and enhancements:

### **Support for sharing Avaya Aura® Media Server instance with Avaya Aura® Web Gateway**

With Release 8.0.1, Avaya Aura<sup>®</sup> Communication Manager can share Avaya Aura<sup>®</sup> Media Server instance with Avaya Aura® Web Gateway. However, if both Avaya Aura® Communication Manager

and Avaya Aura<sup>®</sup> Web Gateway applications are simultaneously sharing the Avaya Aura<sup>®</sup> Media Server instance, then the applications cannot use the full Avaya Aura® Media Server capacity. The minimum supported version of Avaya Aura® Web Gateway is 3.5.1.

Licensing, configuration, and limitations of Avaya Aura® Communication Manager and Avaya Aura® Web Gateway applications integration with Avaya Aura® Media Server remains unchanged.

### **List emergency**

With Release 8.0.1, the **list emergency** command displays the timestamp with date of the dialed emergency call.

### **Support for Connection Preserving Migration with H.248 Link Recovery for BRI Trunks**

With Release 8.0.1, Communication Manager supports Connection Preservation Migration feature along with H.248 Link recovery for BRI Trunks based on MM720/721/722 media modules. The stable calls are not dropped when the H.248 gateway fails over to another controller.

### **Support for new Avaya Converged Platform 120 Server**

From Release 8.0.1, Avaya Aura® applications support the Avaya Converged Platform 120 server (Dell PowerEdge R640) in the Avaya Aura® Virtualized Appliance offer.

### **Support for new Avaya Converged Platform 130 Server**

From Release 8.0.1, Application Enablement Services supports the Avaya Converged Platform 130 server on VMware in the Avaya Aura® Virtualized Environment offer.

### **Enhancements to the CPU resources**

With Release 8.0.1, applications support enhanced CPU resources in the Appliance Virtualization Platform and VMware environments. For more information, see the product-specific deployment guide on the Avaya Support website.

### **Support for Hyper-V**

With the Release 8.0.1, Avaya Aura $^\circ$  applications support deployment in the software-only environment on Hyper-V. Hyper-V is a virtualized platform that allows you to run multiple operating systems as virtual machines on Windows.

For more information about deployment in the software-only environment, see the product specific software-only deployment guide.

### **Software-only offer supports third-party software**

With the software-only (ISO) offer, customers can install third-party applications on the system and get more control on the system. For the list of supported third-party software applications in Release 8.0.1, see the Avaya Product Support Notice at [PSN020360u](https://downloads.avaya.com/css/P8/documents/101051829).

### **Support for new Avaya Converged Platform 120 Server**

From Release 8.0.1, Avaya Aura® applications support the Avaya Converged Platform 120 server (Dell PowerEdge R640) in the Avaya Aura® Virtualized Appliance offer.

### **Support for Avaya B199 conference phones**

System Manager 8.0.1 and later provide the support for Avaya B199 conference phones. Avaya B199 are SIP-based conference phones that enhance collaboration and provide superior user experience and audio quality performance.

System Manager provides a default endpoint template corresponding to the Avaya B199 set type. You can create and manage new station types of Avaya B199 conference phones by using these templates.

For more information about the features of Avaya B199 conference phones, see "Avaya B199 Conference Phones Overview and Specifications".

### **R3** Note:

- Communication Manager internally maps the Avaya B199 set type as 9630 SIP set type.
- You cannot configure the Avaya B199 stations from the Communication Manager System Access Terminal (SAT). You can configure and manage Avaya B199 conference phones from the System Manager user interface only.

#### **Support for UUI and UCID by Communication Manager in CTI-initiated single step or consult transfer**

In Release 8.0.1, Communication Manager supports preserving the UUI and UCID information in CTI-initiated single step or consult transfer. Communication Manager provides UUI and UCID of the related held call ID to the new call ID based on specific configurations in the system parameters special applications page and other associated fields.

For more information about this feature, see the System Parameters Special Application chapter in *Avaya Aura® Communication Manager Screen Reference* document.

For more information about the Special Application features, see *Avaya Aura® Communication Manager Special Application Features* document.

#### **Support for split stream recording by Communication Manager and Application Enablement Services**

In Release 8.0.1, Communication Manager and Application Enablement Services support the split stream recording feature.

Communication Manager and Application Enablement Services supports recording applications primarily in Contact Center solutions for many years. The support is facilitated with the help of DMCC and ASAI/ CTI APIs which enable Communication Manager to provide a mixed media stream of all parties involved in a monitored call towards a specific recording device.

With the increased interest in real time speech analytics and voice biometrics, recording vendors require some amount of audio separation of the speakers in a call. This could be a stream for each individual speaker or one stream for a specific speaker and one mixed stream for all other participants.

To support this feature, the DMCC API is modified to allow external recording applications to request split stream recording. These application requests drive new connection capabilities within Communication Manager to generate the desired media streams towards one or more recording devices.

The DMCC API enhancement for split stream recording includes following three major changes:

- Allows each shared station DMCC Recorder to receive different content via RegisterTerminalRequest (applicable in pre-call scenario).
- Allows increased number of devices sharing a common extension by increasing the shared station multiple registration limits from three to ten.

<span id="page-32-0"></span>• Allows each shared station DMCC Recorder to receive different content via SelectiveStreamRequest (applicable in mid-call scenario). This is a new API introduced since Release 8.0.1.

### **R3** Note:

- The split stream recording capability does not require any new administration or enabling of optional features on Communication Manager.
- Split stream recording consumes more media processing resources. A typical recorded call consumes three media channels, for example, Agent, Customer and DMCC recorder. With split stream recording of two recording streams, a total of four channels are required. If the two recording streams are redundant, then six media channels will be required.
- The split stream capability is not specific to DMCC with MR, but DMCC with MR is the preferred method. It allows immediate recording of a call and natively allows redundant recording. Another fundamental change resulting due to the implementation of split stream feature is with respect to the number of devices which may be registered to a common extension. To facilitate redundant split stream recording, the Maximum Registration limit is increased to ten in order to support the main station, a shared control softphone and four DMCC recorder ports.
- For more details about this feature and its usage, see "*Administering and Maintaining Avaya Aura® Application Enablement Services*" and "AE Services DMCC Java Programmers Guide Release 8.0.1 December 2018".

# **New in Communication Manager Release 8.0**

Communication Manager Release 8.0 supports the following new features and enhancements:

#### **Support for 16-digit extension**

System Manager supports configuration of 16-digit extension in dial plan analysis. The following Communication Manager objects support 16-digit extension:

- Coverage Path
- Dialplan Analysis
- Dialplan Parameters
- Locations
- Registered IP Stations
- Stations
- Station with Off-PBX Telephone Integration
- Uniform Dial Plan
- Vector Directory Numbers

#### **Support for a software-only deployment**

Avaya Aura<sup>®</sup> Release 8.0 and later supports software-only installation. In a software-only installation, the customer owns the operating system and must provide and configure the

operating system for use with Avaya Aura $^\circ$  application. With the software-only offer, the customer can install and customize the operating system to meet the requirements to install the Avaya Aura® application.

The software-only offer allows the customer to install third party application on the system and provides more control on the system.

You must run the software-only offer on the supported environments to enable the use of Avaya approved third party applications for Antivirus, backup, and monitoring.

Customers must procure a server that meets the recommended hardware requirements as well as the appropriate version of Red Hat Enterprise Linux (RHEL) Operating System.

The software-only offer is supported on the following platforms:

- VMware
- Kernel-based Virtual Machine
- Amazon Web Services
- Microsoft Azure
- Google Cloud
- IBM Bluemix

For more information about software-only deployment, see product-specific deployment guide for Software-Only Environment.

#### **Support for new Infrastructure as a Service platform**

With Release 8.0, you can deploy the applications on the following Infrastructure as a Service platform:

- Google Cloud
- Microsoft Azure

For more information about Infrastructure as a Service installation, see product-specific deployment guide for Infrastructure as a Service Environment.

#### **Supported browsers**

- Internet Explorer 11
- Mozilla Firefox 59, 60, and 61

#### **Preserve security hardening modes on upgrade**

When you upgrade an application from Release 7.1.x to Release 8.0, the system preserves the security hardening modes that are configured on the Release 7.1.x application.

#### **Native support for Avaya J100 Series IP Phones**

Communication Manager 8.0 and later provide support for Avaya J100 Series IP Phones. Avaya J100 Series IP Phones are SIP-based phones that provide enhanced user experience and superior call quality performance.

Communication Manager provides default endpoint templates corresponding to different models of Avaya J100 Series IP Phones. You can create and manage new station types of Avaya J100 Series IP Phones by using these templates.

For more information about the features of Avaya J100 Series IP Phones, see *Avaya Aura® Communication Manager Hardware Description and Reference* and *Avaya J100 Series IP Phones Overview and Specifications*.

### **Support for SIP Resiliency**

Starting with Communication Manager and Session Manager Release 8.0, the administrator can enable the SIP Resiliency feature to reconstruct calls between SIP User Agents when the SIP signaling path for the call is disconnected. The signaling path can be disconnected if the user switches networks, network connectivity is lost, or Session Manager fails.

Communication Manager supports the SIP Resiliency feature by replacing SIP dialogs for each dialog of a SIP session. When Communication Manager receives an INVITE message containing a Replaces header, Communication Manager replaces the SIP dialog specified in the Replaces header.

A detailed call recording is generated for a reconstructed call on the appropriate Session Manager instance.

The support for SIP Resiliency depends on the support on the endpoints.

For more information about SIP resiliency, see *Administering Avaya Aura® Communication Manager* and *Administering Avaya Aura® Session Manager*.

#### **Multiple Appearance Directory Number**

To support migration of CS 1000 users to Avaya Aura®, the Multiple Appearance Directory Number (MADN) feature is now implemented in Communication Manager Release 8.0. The MADN feature was originally implemented on Nortel CS 1000. This feature is almost similar to the existing Communication Manager bridging feature.

As implemented on Nortel CS 1000, MADN has two flavors:

- Single call arrangement
- Multiple call arrangement
- The Single call arrangement feature operation is similar to the existing Communication Manager bridging feature with exclusion enabled. To enable single call arrangement like operation on Communication Manager, configure traditional per-call appearance bridges and enable exclusion by using Class of Service for the principal. For more information on bridging, see *Avaya Aura® Communication Manager Feature Description and Implementation*.
- The Multiple call arrangement feature defines a new form of bridge alerting that associates a bridge button to a principal extension, and not to a specific call appearance of a principal extension. A multiple call arrangement bridge allows an alerting bridge user to answer a call alerting on any call appearance of the principal, or even a call that does not alert at the principal because all principal call appearances are in use.
- Traditional per-call appearance bridge button: brdg-appr B:1 E:1000
- MAC per principal bridge button: brdg-appr B: a E:1000

By specifying the bridge button identifier (B) with the value  $a$ , this allows any call to principal 1000 to alert at this bridge button. An MAC bridge button may be used on any multi-call appearance DCP, H.323, or SIP station.

Traditional per-call appearance bridge buttons for station 1000 may exist on stations like 1001, 10002, 1003. While MAC bridge buttons for station 1000 may exist on stations like 2001, 2002, 2003. It is not valid for a station to have both per-call appearance and multiple call arrangement bridges for the same principal. Which means, station 1001 cannot have brdg-appr B:1 E:1000 and brdg-appr B:a E:1000.

Multiple call arrangement operation differs significantly on call answer. For an incoming call to a principal station, Communication Manager alerts all stations that have per-call appearance bridge matching a principal and for the particular call appearance. Additionally, Communication Manager alerts all stations that have an idle multiple call arrangement bridge for that principal.

If the call is answered on single call arrangement bridge, the principal and other per-call appearance bridges get a simulated bridge appearance. But, all multiple call arrangement bridge appearances are dropped.

However, if the call is answered at the multiple call arrangement bridge appearance, then:

- The principal gets dropped
- All the alerting single call arrangement bridge stations are dropped
- All the alerting multiple call arrangement bridge stations that did not answer the call gets dropped

### **Avaya Device Adapter Snap-in**

Avaya Device Adapter Snap-in is a modular, reusable solution that enables IP phones working with Avaya Communication Server 1000 (CS 1000) to migrate to Avaya Aura® without significant investment on the existing infrastructure. Device Adapter offers a feasible solution to CS 1000 customers to take advantage of Avaya Aura® features with minimum expense on the cables and hardware.

Device Adapter is deployed on the Avaya Breeze® platform platform. A Device Adapter instance runs on an Avaya Breeze<sup>®</sup> platform cluster that might have one or more Avaya Breeze<sup>®</sup> platform servers. A standard deployment solution has one or more Avaya Breeze® platform clusters. Implementing Device Adapter does not introduce any new hardware. Device Adapter works as a part of the Avaya Breeze® platform solution.

#### **Customer root account**

With Release 8.0, for accessing the root account, you can select the **Enable Customer Root Account for this Application** check box on the **Configuration Parameters** tab at the time of deploying or upgrading the application.

#### **Enhancement to SIP signaling**

During local transfer or conference operations, Communication Manager sends the XML body to the UPDATE SIP message to other SIP parties including the parties of the current call.

#### **EC500 in-call feature invocation**

When you connect an EC500 mobile phone to another phone in Communication Manager, you can use the in-call features, such as hold and consult, transfer, and conference. To enable the incall features, you must dial the feature access code that the administrator configures.

#### **SIP trunk optimization**

The SIP trunk optimization feature eliminates the need for provisioning trunks for redundancy. This feature frees up trunks so that the available trunks can be used by SIP agents, SIP stations, or PSTN bound SIP trunk calls. Following illustration explains the problem of trunk consumption due to redundancy.

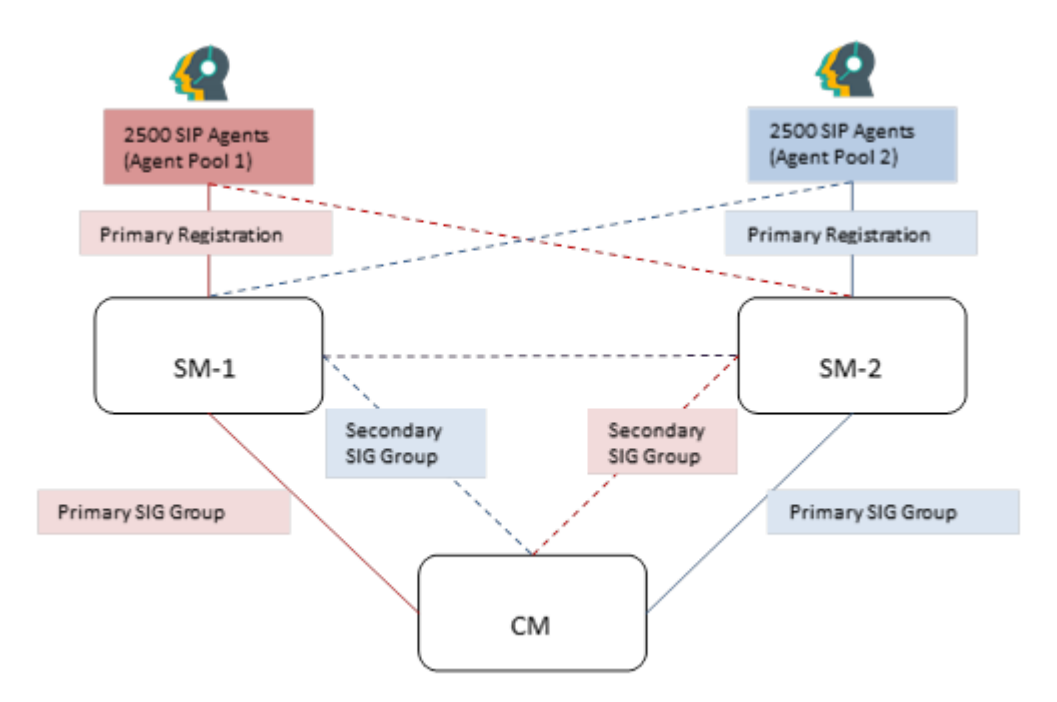

Above figure provides two scenarios:

- First scenario: When the connection between Communication Manager and Session Managers work fine.
- Second scenario: When the connection between Communication Manager and Session Manager fails.

In the fist scenario, if Communication Manager wants to reach the red agents (agent pool 1), it can do so by utilizing the red trunk between Communication Manager and Session Manager-1. Similarly, if Communication Manager wants to reach the blue agents (agent pool 2), it can do so by utilizing the blue trunk between Communication Manager and Session Manager-2.

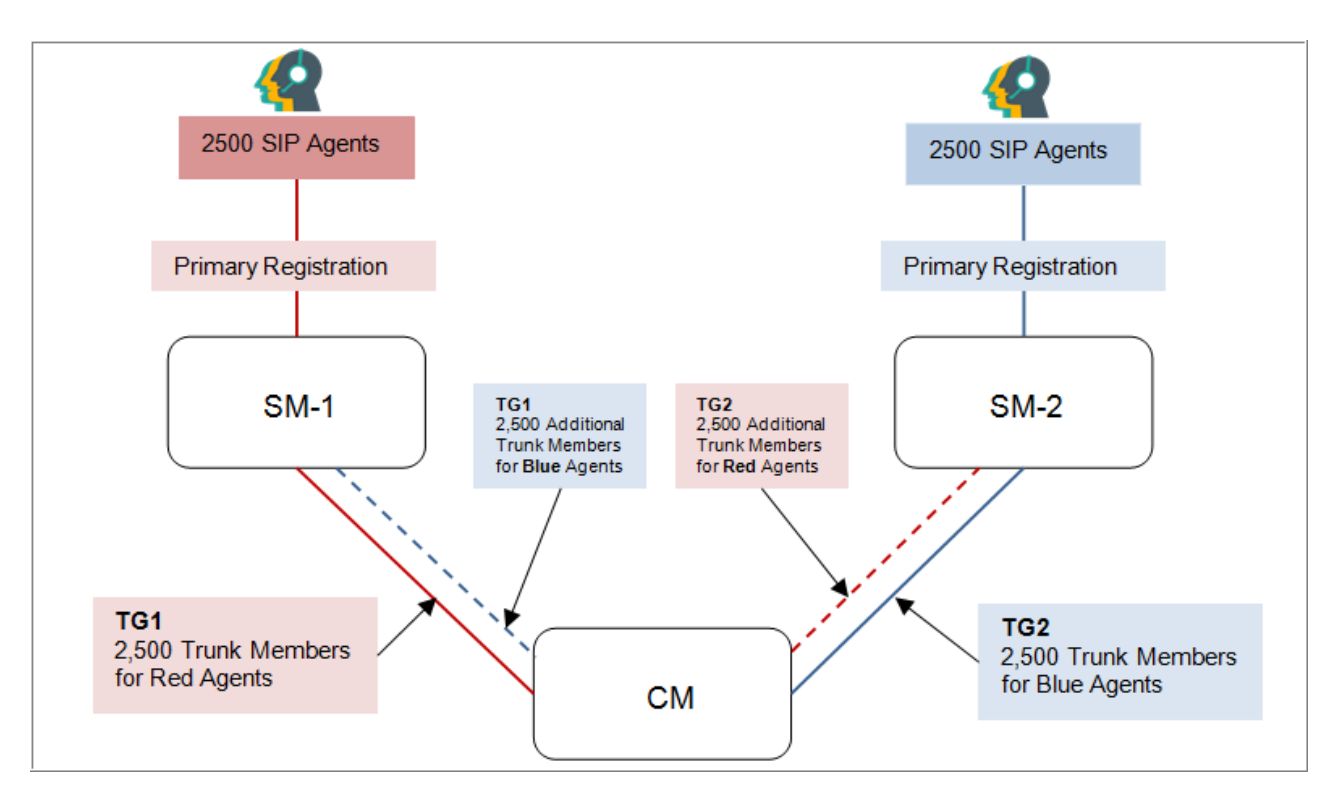

In the second scenario, administering additional trunks provide a solution for giving service to red and blue agents, but introduces few other problems.

- The additional trunk members administered for redundancy remain unused in the first scenario, when entity links to Session Manager-1 and Session Manager-2 are in service.
- Double the number of trunks need to be provisioned to cover a rarely occurring second scenario. Given the limited trunk members on Communication Manager, using trunks for redundancy reduces the trunks required for actual traffic.
- Routing and administration of route-patterns becomes complex.

For provisioning connectivity to Session Manager-1 and Session Manager-2, Communication Manager has to create two signaling groups:

- Signaling group to Session Manager-1: Near-End as procr and Far-End as Session Manager-1
- Signaling group to Session Manager-2: Near-End as procr and Far-End as Session Manager-2

Each signaling must have 5000 trunks provisioned with Session Manager-1 and 5000 trunks to be provisioned with Session Manager-2 as described earlier.

SIP trunk optimization feature allows each signaling group to point to multiple Session Managers. In this particular case, a signaling group will point to both Session Manager-1 and Session Manager-2. This is achieved by pointing the signaling group to a cluster of Session Managers. An SM cluster can have as many as 28 Session Managers. With a Session Manager cluster, it is assumed that all Session Managers share similar configuration and any Session Manager can route a call to the far end station or far end trunk.

The ability of signaling group to point to both Session Managers reduces the required trunks by half to be administered on Communication Manager while achieving full redundancy. If the link to the Session Manager-1 fails, then the Signaling group uses the link to Session Manager-2 to route all the outgoing traffic. The effect of having one signaling group pointing to multiple Session Managers is as follows:

- Signaling group remains in service if at least one Session Manager administered in the cluster is reachable.
- Trunk group remains in service and all members administered in the trunk group can be used to deliver traffic.
- For example, trunk group with 5000 members in the first scenario can service 2500 agents on Session Manager-1 and 2500 agents on Session Manager-2. The same trunk group with 5000 members can services 2500 agents on Session Manager-1 and 2500 agents on Session Manager-2 through the link between Communication Manager and Session Manager-2, if the connectivity between Communication Manager and Session Manager-1 goes down. Even if Session Manager-1 goes down and all agents move to Session Manager-2, the same 5000 members will be able to reach all the 5000 agents.

Additional enhancements made in SIP trunk optimization feature are as follows:

- Number of trunk members have been increased to 9,999 for SIP trunk groups.
- Number of SIP agents have been increased to 10,000.
- System wide trunk members have been increased to 30,000.
- Measured trunks have been increased to 30,000.
- TLS connections for SIP have been increased to 56 from the current value of 32, to support 28 Session Managers. Because, two links are required to support each Session Manager.
- SIP Station form directly points to its Primary and Secondary Session Manager to support 28 Session Managers, because two links are required to support each Session Manager. For more details on the capacities, see *Avaya Aura® Communication Manager System Capacities Table*.
- Look Ahead Routing feature is deprecated for SIP station calls if routed over clustered signaling group.
- Route pattern can now specify a network region.

# <span id="page-39-0"></span>**Supported footprints**

# **Supported footprints of Communication Manager on VMware**

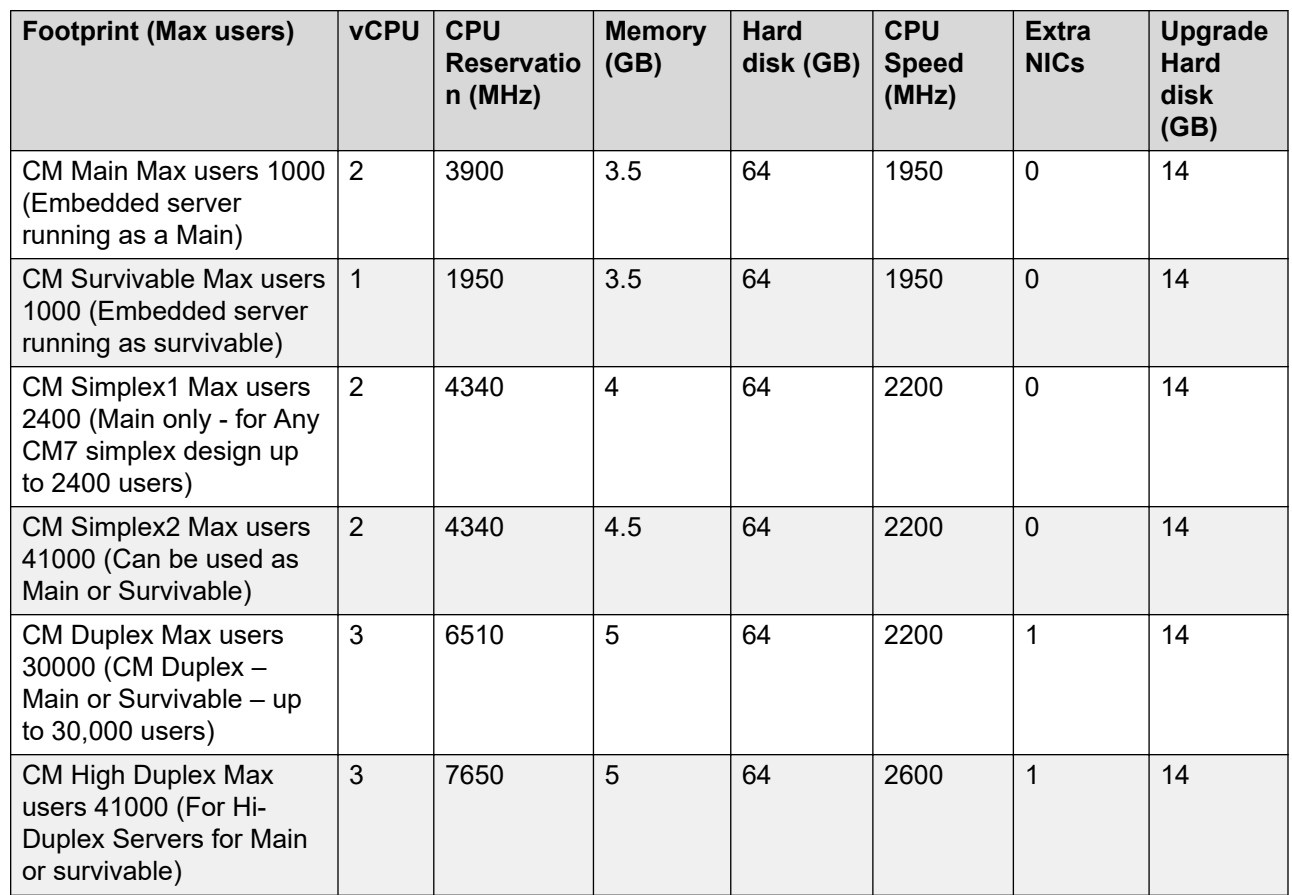

# **Supported footprints of Communication Manager on KVM**

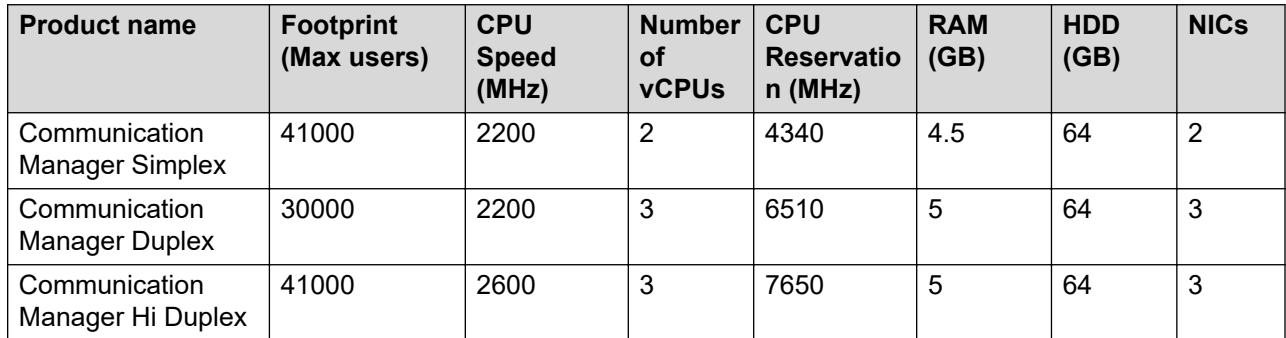

<span id="page-40-0"></span>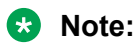

NICs must be in bridge mode.

# **Supported footprints of Communication Manager on Appliance Virtualization Platform**

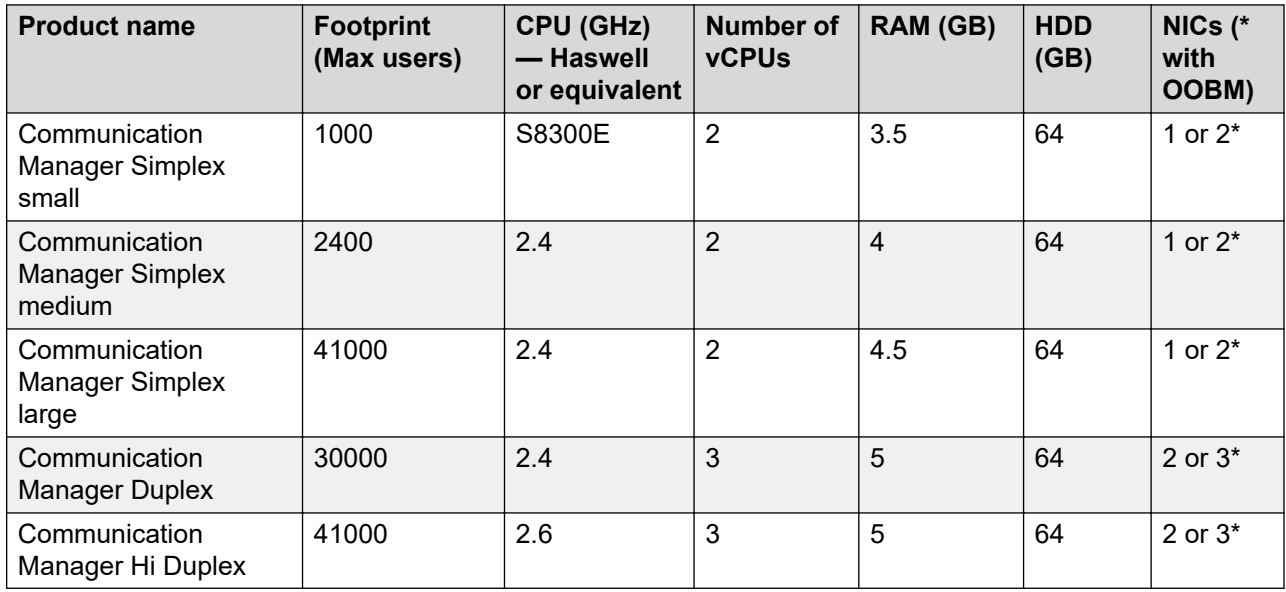

# **Supported footprints of Communication Manager OVA on Amazon Web Services**

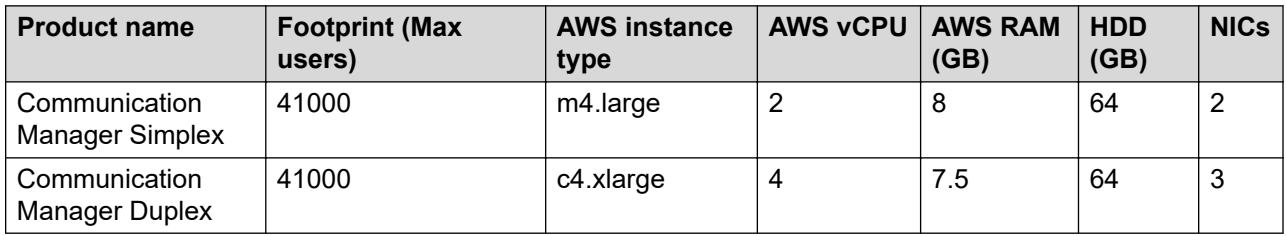

# <span id="page-41-0"></span>**Supported footprints for Communication Manager ISO on Amazon Web Services**

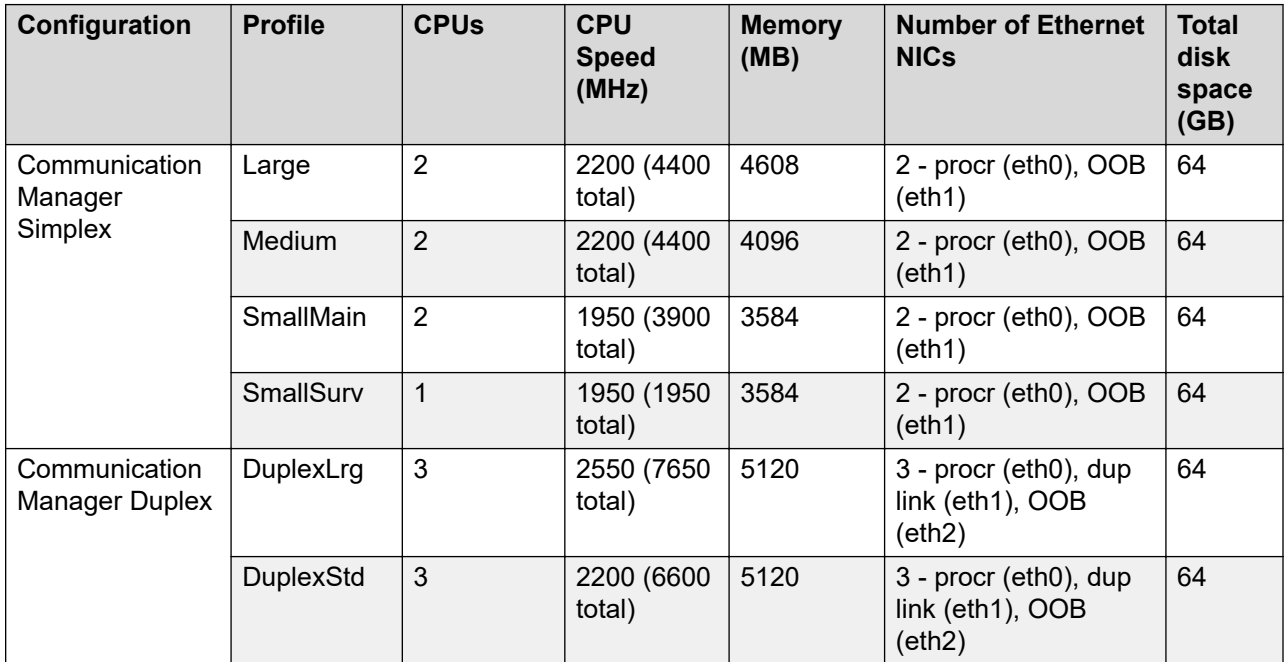

# <span id="page-42-0"></span>**Chapter 3: Interoperability**

# **Supported platforms**

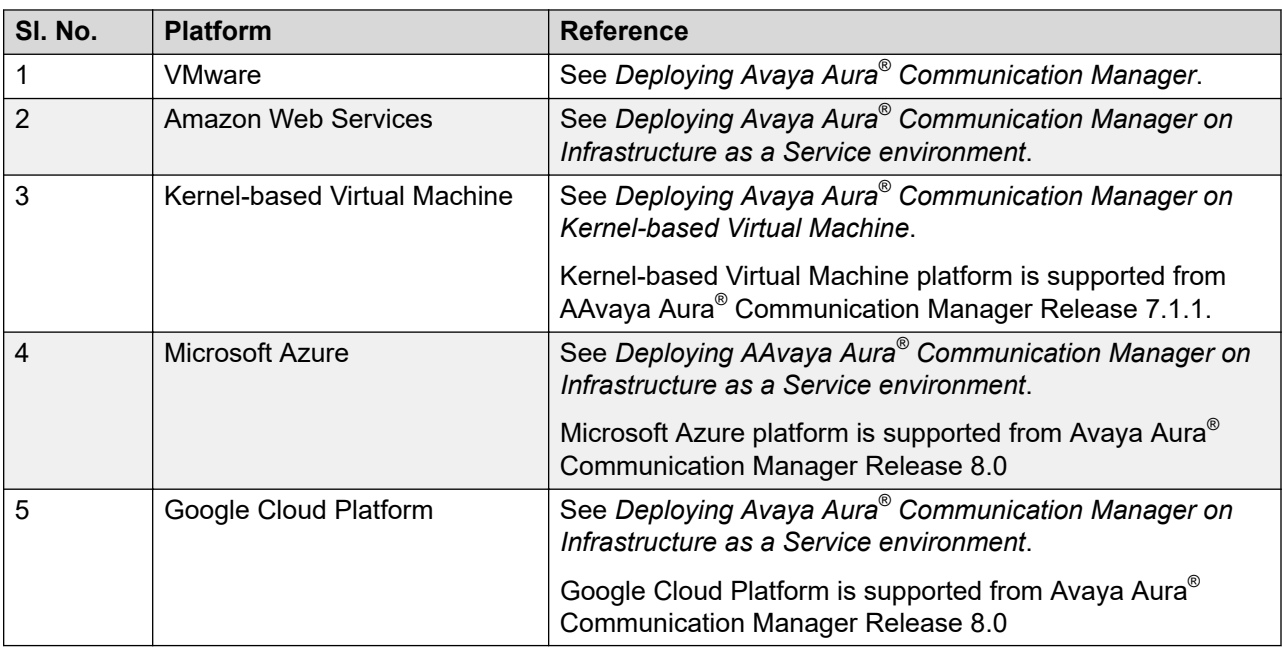

Avaya Aura® Communication Manager supports the following platforms:

# **Supported hardware**

Avaya Aura® Communication Manager supports the following servers:

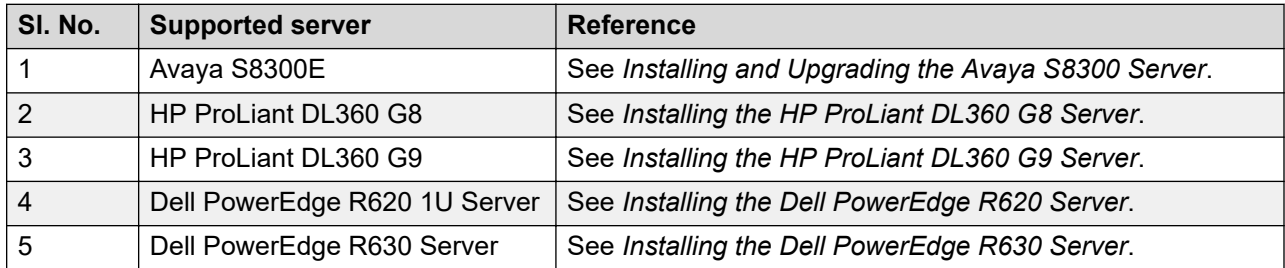

*Table continues…*

<span id="page-43-0"></span>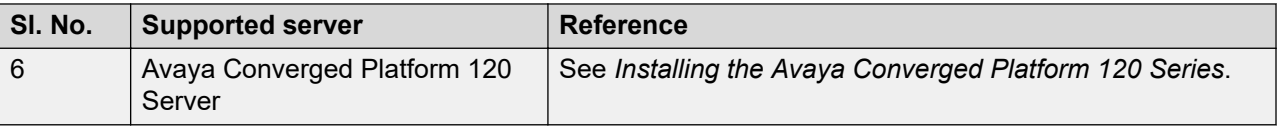

# **Supported endpoints**

Avaya Aura® Communication Manager supports the following communication devices:

- Analog devices
	- Avaya analog telephones
- Digital devices
	- Avaya digital deskphones and telephones
	- Avaya Callmaster telephone
	- Avaya DECT Handsets
- IP-based devices
	- Avaya IP deskphones
	- Avaya one-X® IP Telephones
	- Avaya IP wireless telephones
	- Avaya IP conference phones
	- 96x1 H.323 and 96x1 SIP Deskphones
	- Avaya Attendant Console
	- Avaya J100 Series IP Phones

For a complete list of supported devices, see *Avaya Aura® Communication Manager Hardware Description and Reference*.

# **Supported servers**

You can deploy Communication Manager using the following OVA types:

- **Simplex:** If you want to have only one Communication Manager server in your environment, then you can use simplex OVA.
- **Duplex:** If you want to have a standby Communication Manager server, then you can use duplex OVA. The standby server becomes active when the main server goes down. To deploy the Duplex OVA, install the Duplex OVA on two different hosts. Ensure that the hosts reside on two different clusters.

The following table provides the information about servers compatible with each OVA.

<span id="page-44-0"></span>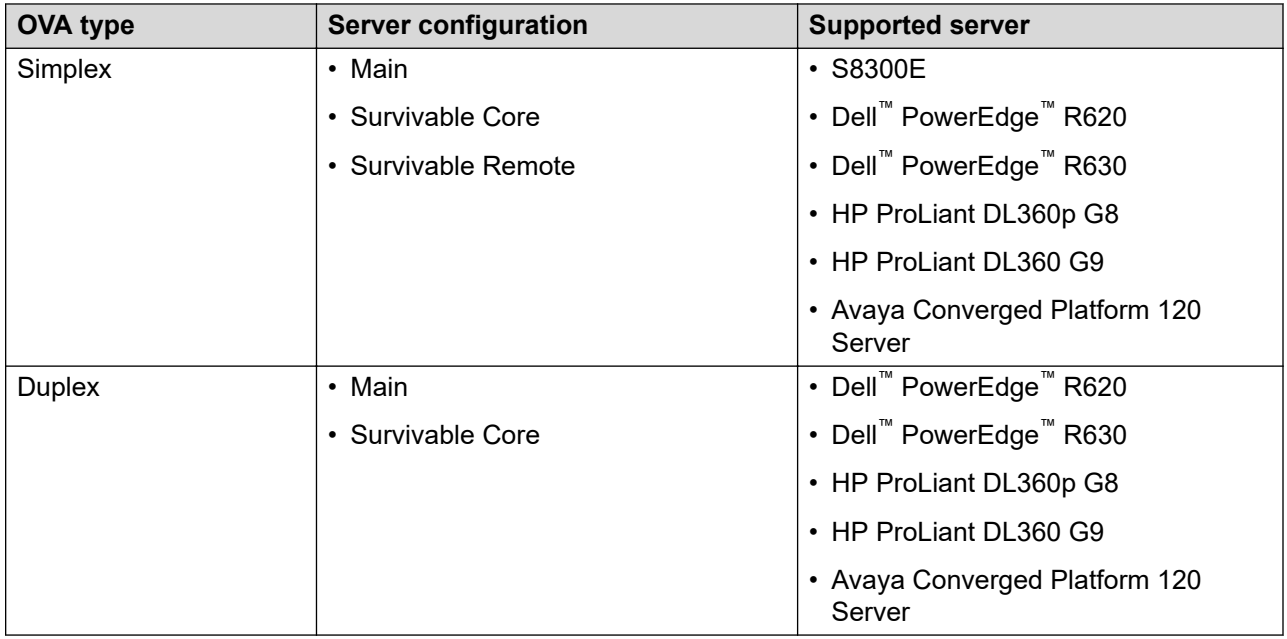

For information about capacities, see *Avaya Aura® Communication Manager System Capacities Table*.

For information about hardware specifications, see *Avaya Aura® Communication Manager Hardware Description and Reference*.

# **Operating system compatibility**

The following table provides information about the operating system versions compatible with the various releases of Communication Manager:

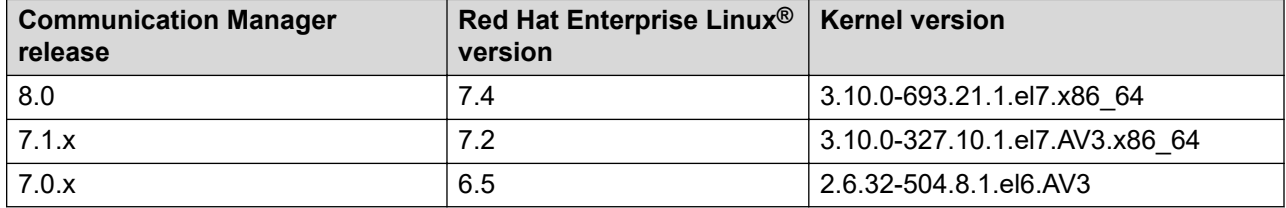

### **Note:**

Communication Manager uses a modified version of Red Hat Enterprise Linux® operating system, and is applicable for OVA deployments only.

# <span id="page-45-0"></span>**Product compatibility**

For the latest and most accurate compatibility information, go to [http://support.avaya.com/](HTTP://SUPPORT.AVAYA.COM/COMPATIBILITYMATRIX/INDEX.ASPX) [CompatibilityMatrix/Index.aspx](HTTP://SUPPORT.AVAYA.COM/COMPATIBILITYMATRIX/INDEX.ASPX).

# <span id="page-46-0"></span>**Chapter 4: Performance specification**

# **Capacity and scalability specification**

For information about system capacities, see *Avaya Aura® Communication Manager System Capacities Table*.

# **Traffic specification**

In Communication Manager, the processor occupancy or the server occupancy consists of:

- Static occupancy
- Call processing occupancy
- System management occupancy

Due to the fluctuating nature of system management functions, a fixed portion of the total processing capacity is assigned to system management. For all Communication Manager servers, 27% of the total processing capacity of the system is allocated to system management. If the total processor occupancy exceeds approximately 92%, all system management operations are delayed, and subsequent call attempts are rejected.

#### **Considerations:**

To ensure that the proposed solution design manages the anticipated traffic load, the Avaya Sales Factory team determines the Communication Manager CPU occupancy. Some of the considerations for calculating the traffic usage are:

- Busy Hour Call Completion (BHCC) for inbound calls.
- Call vectoring, especially for announcements that Communication Manager plays for calls in queue.
- The number of simultaneous active SIP trunks. The active SIP trunks that support calls that are in a queue have a greater impact on the Communication Manager CPU occupancy than the number of active SIP trunks that support calls being handled by agents.
- The Communication Manager release, CPU clock speed, and server duplication mode.
- Computer Telephony Integration (CTI) operations, such as monitoring, adjunct routing, and third-party call control.

• Intelligent Customer Routing (ICR) and Best Service Routing (BSR) operations.

For more information about traffic engineering and specifications, see *Avaya Aura® Communication Manager Solution Design Considerations and Guidelines*.

# <span id="page-48-0"></span>**Chapter 5: Security specification**

# **Communication Manager security, privacy, and safety**

Communication Manager provides security features for detecting probable breaches, taking measures to protect the system, notification and tracking activities. It also provides real-time media encryption for environments where enhanced voice privacy over a LAN/WAN is required.

Communication Manager supports:

- Industry Standard Secure Real Time Protocol (SRTP) for authentication and media encryption for both audio and voice media streams. Additionally, SRTCP encryption is supported.
- Real Time Media and Signaling Encryption
- Access Security Gateway
- Malicious Call Tracking
- Toll Fraud protection
- Emergency Calling Services (E911)

You can isolate Communication Manager telephony servers from the rest of the enterprise network to safeguard them from viruses, worms, DoS (Denial of Service) and other attacks. It uses the minimum number of services and access ports to reduce susceptibility to malicious attacks and employs encryption between servers, gateways and endpoints to secure the voice stream and signaling channels.

See *Avaya Aura® Communication Manager Security Design* for further information.

### **Supported media encryption algorithms**

The use of AEA and AES is discouraged as these are older Avaya-proprietary-encryption techniques.

Avaya security recommends to use the following types of encryption techniques:

- srtp-aescm128-hmac80
- srtp-aescm128-hmac32
- srtp-aescm256-hmac80
- <span id="page-49-0"></span>• srtp-aescm256-hmac32
- none (non encrypted call connection).

In all these encryption algorithms, the system dynamically creates encryption keys for each connection. The system creates the encryption keys within the gatekeeper and transmits the keys to the endpoints and the processing boards over secure links. Additionally, the system produces separate keys for the incoming and outgoing streams of each call. For conference calls, the system assigns a unique pair of keys for encrypting the payload of each endpoint, one for the incoming stream and one for the outgoing stream.

Because all the authentication keys are dynamically created and assigned, the system stores these keys only in RAM. These keys are not accessible by administrators or users. RTP keys are not escrowed.

SRTCP provided the ability to encrypt the control channel associated with the SRTP media stream. These two channels normally reside on adjacent UDP ports.

## **Key exchange details**

Key agreement is performed using Diffie-Hellman techniques.

TLS connections can now be used between Communication Manager and the H.248 or H.323 endpoint gateways.

# <span id="page-50-0"></span>**Chapter 6: Licensing requirements**

# **Licensing requirements**

To use the Communication Manager software, you require a valid Communication Manager license file. Without a valid license file, Communication Manager enters the License Error mode, with a 30-day grace period. If the grace period expires before a valid license file is installed, Communication Manager enters the License Restricted mode. In this mode, you cannot save any administrative changes to Communication Manager.

Communication Manager uses the Avaya PLDS or Product Licensing and Delivery System to manage license entitlements and generate license files. The license file contains information regarding the product, major release, license features, and capacities. Avaya PLDS provides the ability to move licenses between Communication Manager servers if the support offer and the move policy are followed.

Communication Manager uses the Service Pack and Dot Release Guardian technology to protect and control the authorized use of service packs and dot releases. Using this technology, Communication Manager inserts the Support End Date (SED) in the license file and compares it with the publication date of the service pack or the dot release, thus, preventing the use of a service pack or a dot release that has a publication date after the SED.

# **Virtual appliance licensing on VMware**

Each Communication Manager software that is deployed on the VMware platform uses a single instance of WebLM license server to host the license file. The WebLM instance located within System Manager is the first and the preferred WebLM instance.

In a network of multiple Communication Manager systems, each Communication Manager server or Communication Manager software-duplication pair requires a separate license file. Using the Centralized Licensing feature, install the Communication Manager or Communication Manager software-duplication pair license files on System Manager WebLM. You can also install the Communication Manager license files on the standalone WebLM virtual appliance (per Communication Manager/Communication Manager software-duplication pair).

# <span id="page-51-0"></span>**Centralized Licensing**

The Centralized Licensing feature is available for most Avaya products. Using the Centralized Licensing feature, you can install up to 600 license files for Communication Manager on a single System Manager WebLM server. After installing a license file for a Communication Manager main server either simplex or duplex pair, you must link the Communication Manager main server to the license file in WebLM.

The Centralized Licensing feature provides the following advantages:

- Eliminates the need to install and configure multiple WebLM servers, one for each Communication Manager main server.
- Eliminates the need to log in to each WebLM server to manage licenses for each Communication Manager main server.
- Reduces the VMware licensing cost for installing and configuring multiple WebLM OVAs on VMware.
- Provides a centralized view of license usage for Communication Manager.

**Note:**

- The standalone or non-System Manager WebLM server does not support the Centralized Licensing feature.
- The Centralized Licensing feature is optional. Use the Centralized Licensing feature when you have more than one Communication Manager server.

For System Manager and Communication Manager centralized licensing backward compatibility, see <http://support.avaya.com/CompatibilityMatrix/Index.aspx>.

# <span id="page-52-0"></span>**Chapter 7: Resources**

# **Communication Manager documentation**

The following table lists the documents related to Communication Manager. Download the documents from the Avaya Support website at <http://support.avaya.com>.

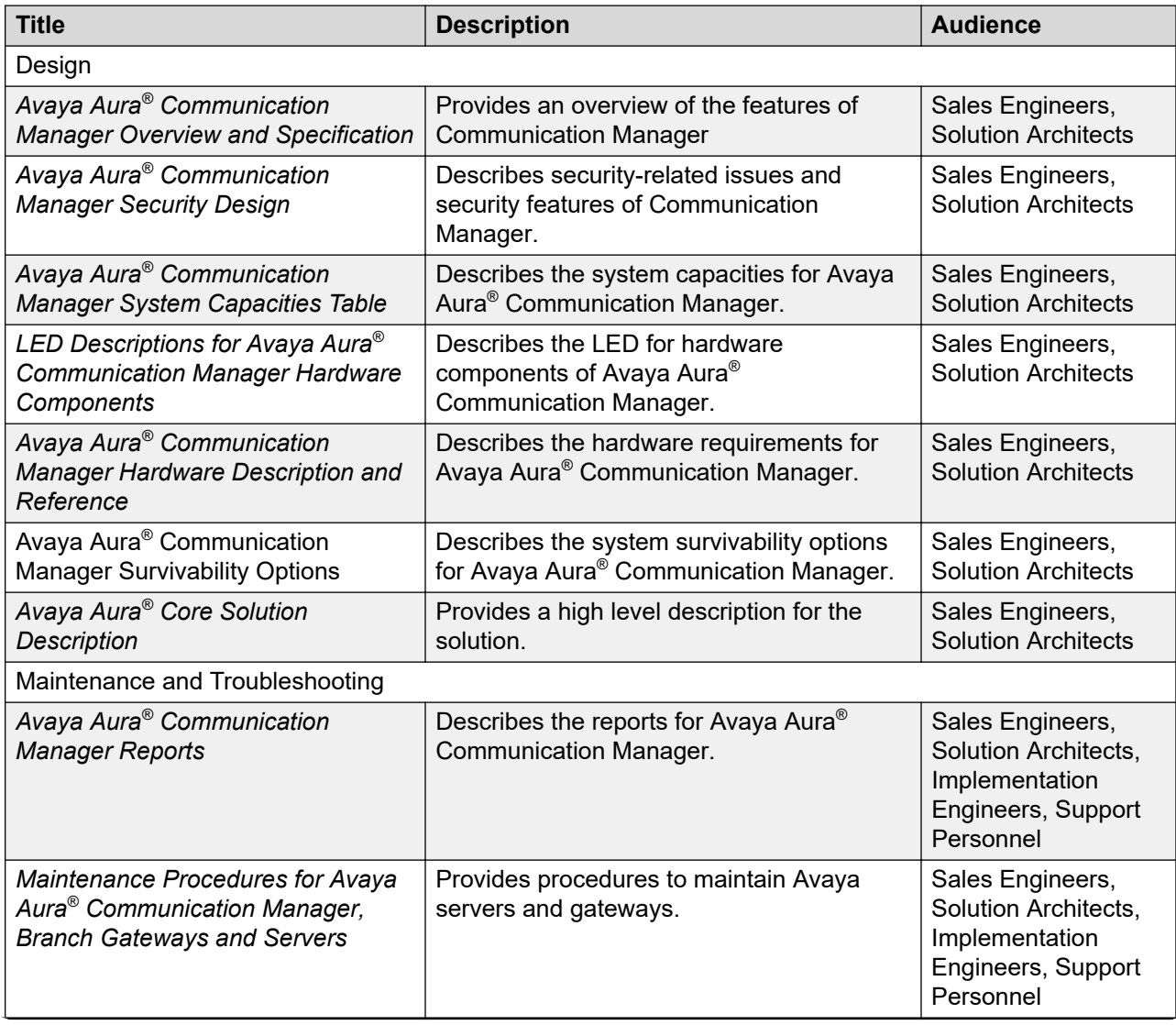

*Table continues…*

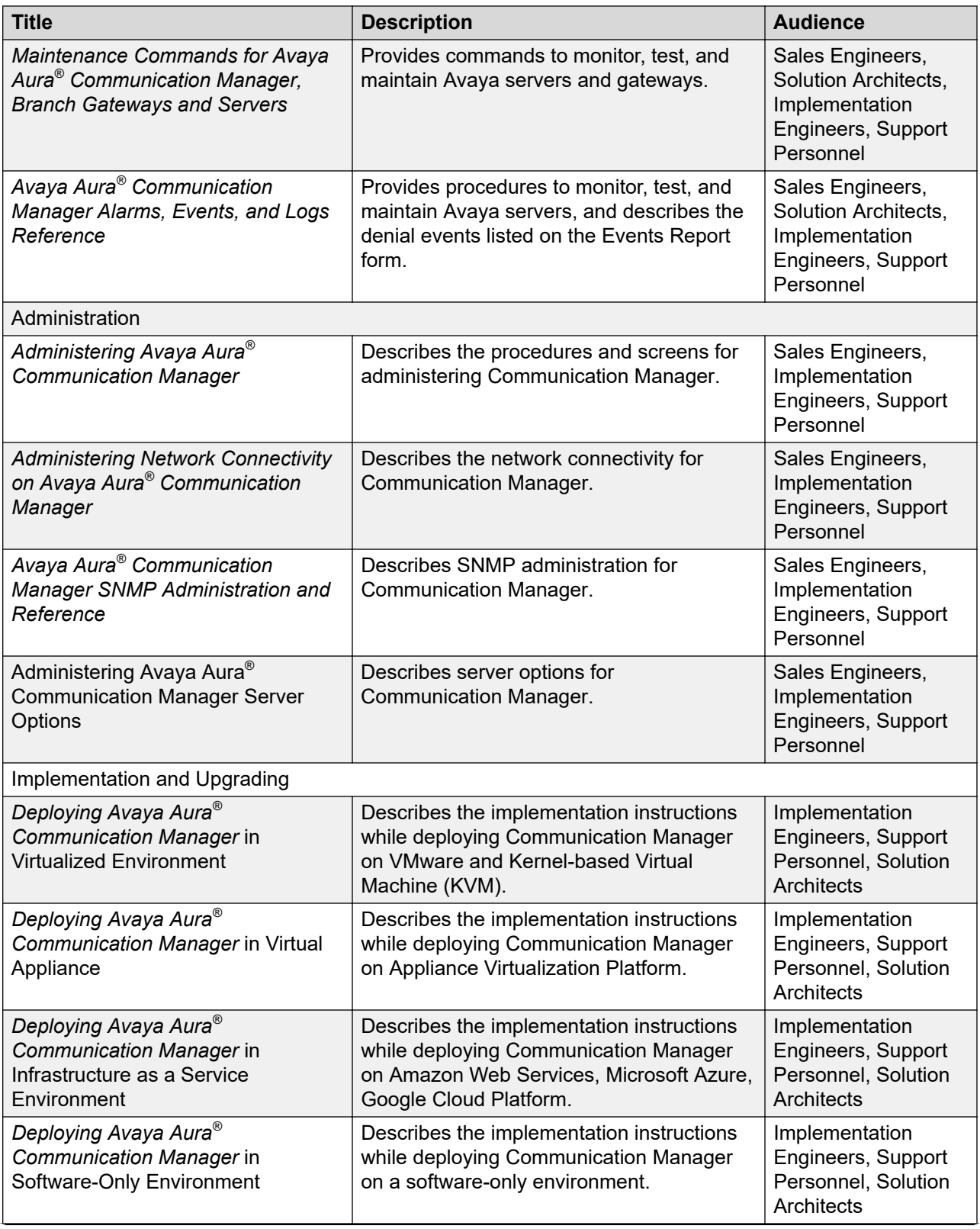

*Table continues…*

<span id="page-54-0"></span>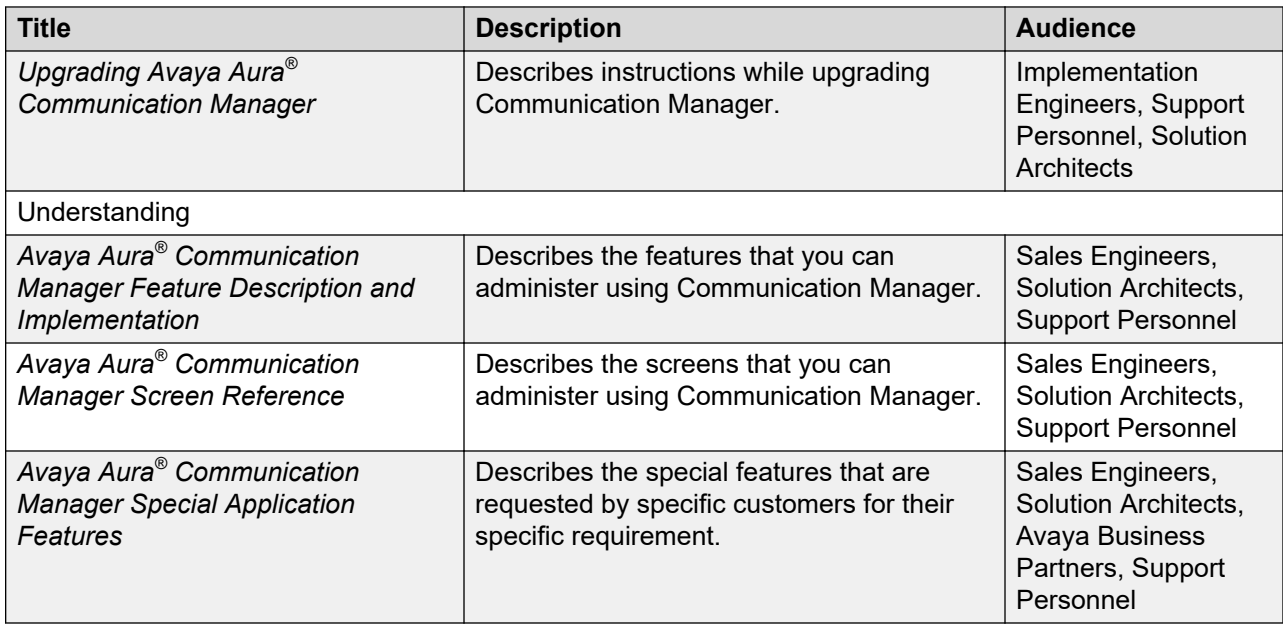

### **Finding documents on the Avaya Support website Procedure**

- 1. Go to [https://support.avaya.com/.](https://support.avaya.com/)
- 2. At the top of the screen, type your username and password and click **Login**.
- 3. Click **Support by Product** > **Documents**.
- 4. In **Enter your Product Here**, type the product name and then select the product from the list.
- 5. In **Choose Release**, select an appropriate release number.
- 6. In the **Content Type** filter, click a document type, or click **Select All** to see a list of all available documents.

For example, for user guides, click **User Guides** in the **Content Type** filter. The list displays the documents only from the selected category.

7. Click **Enter**.

# **Accessing the port matrix document**

### **Procedure**

- 1. Go to [https://support.avaya.com.](https://support.avaya.com/)
- 2. Log on to the Avaya website with a valid Avaya user ID and password.
- 3. On the Avaya Support page, click **Support By Product** > **Documents**.
- <span id="page-55-0"></span>4. In **Enter Your Product Here**, type the product name, and then select the product from the list of suggested product names.
- 5. In **Choose Release**, select the required release number.
- 6. In the **Content Type** filter, select one or more of the following categories:
	- **Application & Technical Notes**
	- **Design, Development & System Mgt**

The list displays the product-specific Port Matrix document.

7. Click **Enter**.

### **Avaya Documentation Portal navigation**

Customer documentation for some programs is now available on the Avaya Documentation Portal at [https://documentation.avaya.com/.](https://documentation.avaya.com/)

#### *<u>I</u>* Important:

For documents that are not available on the Avaya Documentation Portal, click **Support** on the top menu to open<https://support.avaya.com/>.

Using the Avaya Documentation Portal, you can:

- Search for content in one of the following ways:
	- Type a keyword in the **Search** field.
	- Type a keyword in **Search**, and click **Filters** to search for content by product, release, and document type.
	- Select a product or solution and then select the appropriate document from the list.
- Find a document from the **Publications** menu.
- Publish a PDF of the current section in a document, the section and its subsections, or the entire document.
- Add content to your collection by using **My Docs**  $\langle \cdot \rangle$ .

Navigate to the **My Content** > **My Docs** menu, and do any of the following:

- Create, rename, and delete a collection.
- Add content from various documents to a collection.
- Save a PDF of selected content in a collection and download it to your computer.
- Share content in a collection with others through email.
- Receive content that others have shared with you.
- Add yourself as a watcher by using the **Watch** icon  $(\Diamond)$ .

<span id="page-56-0"></span>Navigate to the **My Content** > **Watch list** menu, and do the following:

- Set how frequently you want to be notified, starting from every day to every 60 days.
- Unwatch selected content, all content in a document, or all content on the Watch list page.

As a watcher, you are notified when content is updated or deleted from a document, or the document is removed from the portal.

- Share a section on social media platforms, such as Facebook, LinkedIn, Twitter, and Google +.
- Send feedback on a section and rate the content.
- **Note:**

Some functionality is only available when you log in to the portal. The available functionality depends on the role with which you are logged in.

# **Training**

The following courses are available on the Avaya Learning website at [www.avaya-learning.com.](http://www.avaya-learning.com) After logging into the website, enter the course code or the course title in the **Search** field and click **Go** to search for the course.

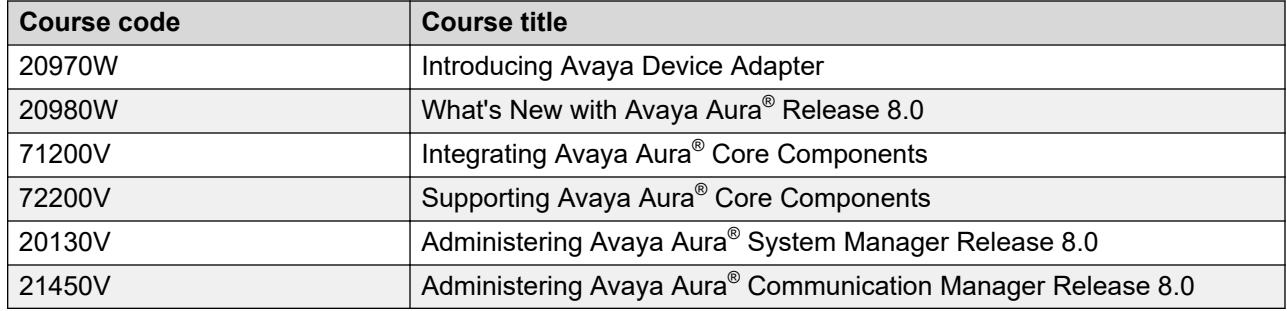

# **Viewing Avaya Mentor videos**

Avaya Mentor videos provide technical content on how to install, configure, and troubleshoot Avaya products.

### <span id="page-57-0"></span>**About this task**

Videos are available on the Avaya Support website, listed under the video document type, and on the Avaya-run channel on YouTube.

- To find videos on the Avaya Support website, go to<https://support.avaya.com/> and do one of the following:
	- In **Search**, type Avaya Mentor Videos to see a list of the available videos.
	- In **Search**, type the product name. On the Search Results page, select **Video** in the **Content Type** column on the left.
- To find the Avaya Mentor videos on YouTube, go to [www.youtube.com/AvayaMentor](http://www.youtube.com/AvayaMentor) and do one of the following:
	- Enter a key word or key words in the **Search Channel** to search for a specific product or topic.
	- Scroll down Playlists, and click the name of a topic to see the available list of videos posted on the website.

**RD** Note:

Videos are not available for all products.

# **Support**

Go to the Avaya Support website at <https://support.avaya.com>for the most up-to-date documentation, product notices, and knowledge articles. You can also search for release notes, downloads, and resolutions to issues. Use the online service request system to create a service request. Chat with live agents to get answers to questions, or request an agent to connect you to a support team if an issue requires additional expertise.

## **Using the Avaya InSite Knowledge Base**

The Avaya InSite Knowledge Base is a web-based search engine that provides:

- Up-to-date troubleshooting procedures and technical tips
- Information about service packs
- Access to customer and technical documentation
- Information about training and certification programs
- Links to other pertinent information

If you are an authorized Avaya Partner or a current Avaya customer with a support contract, you can access the Knowledge Base without extra cost. You must have a login account and a valid Sold-To number.

Use the Avaya InSite Knowledge Base for any potential solutions to problems.

- 1. Go to [http://www.avaya.com/support.](http://www.avaya.com/support)
- 2. Log on to the Avaya website with a valid Avaya user ID and password. The system displays the Avaya Support page.
- 3. Click **Support by Product** > **Product Specific Support**.
- 4. In **Enter Product Name**, enter the product, and press Enter.
- 5. Select the product from the list, and select a release.
- 6. Click the **Technical Solutions** tab to see articles.
- 7. Select relevant articles.

# <span id="page-59-0"></span>**Glossary**

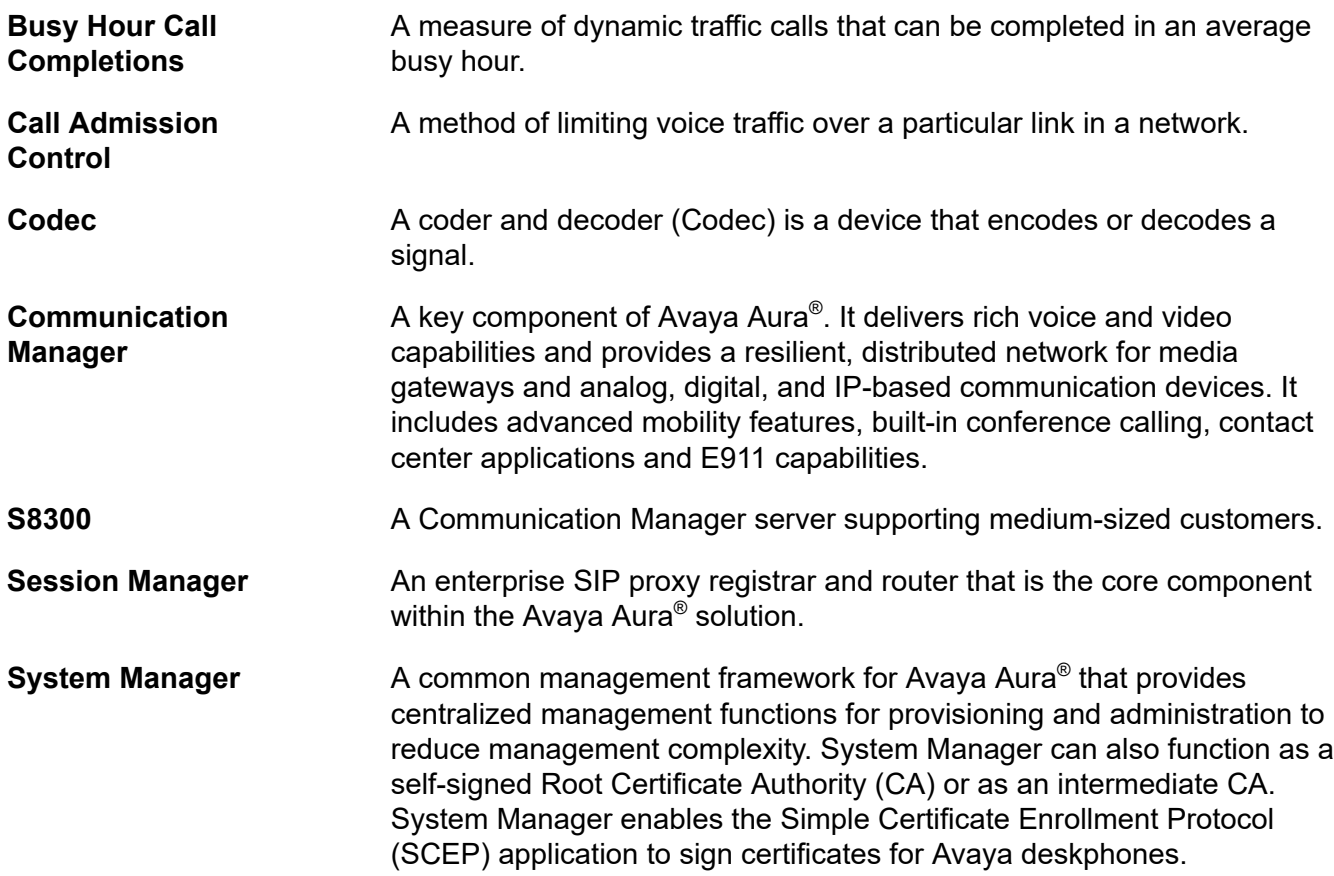

# **Index**

### $\mathbf{A}$

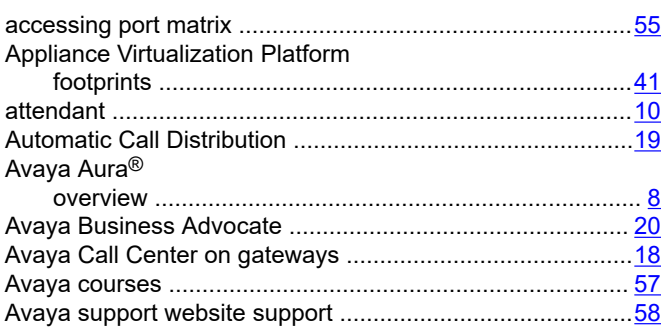

### B

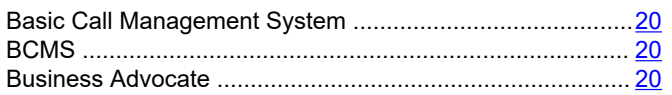

### $\mathbf C$

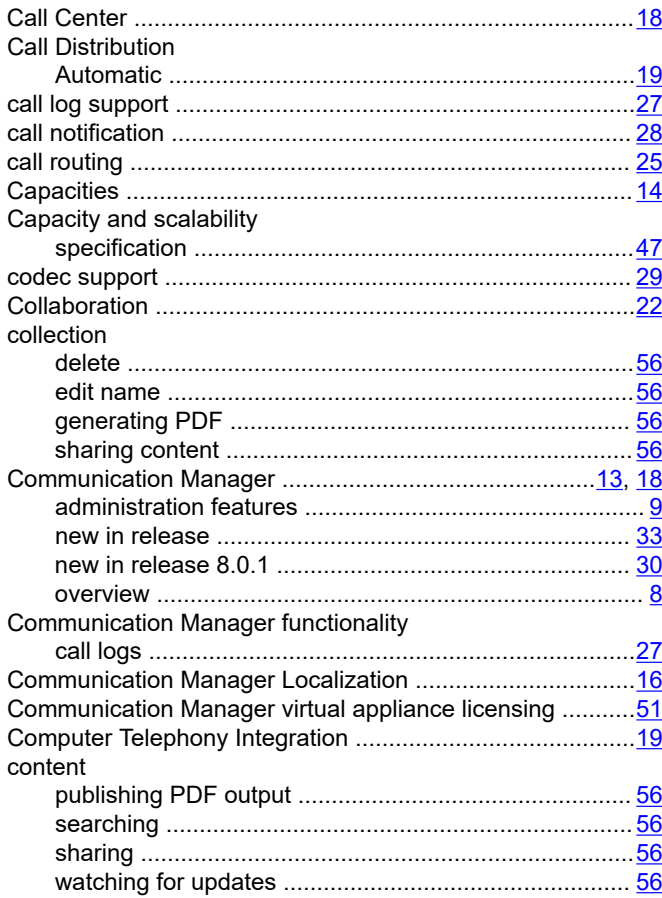

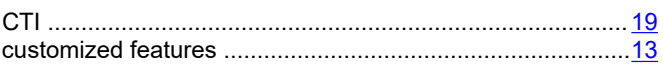

### D

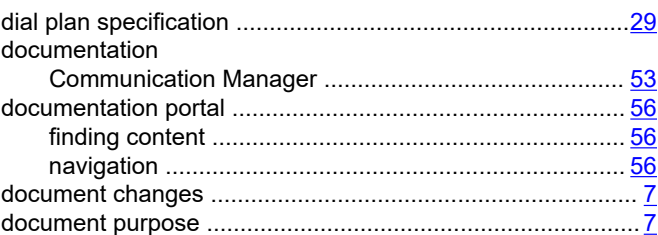

### E

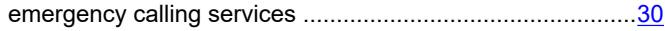

### $\overline{F}$

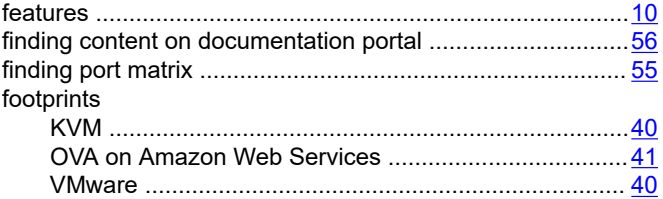

### $\overline{1}$

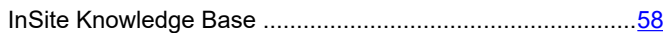

### K

### L

### M

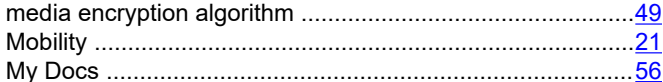

### $\mathsf{N}$

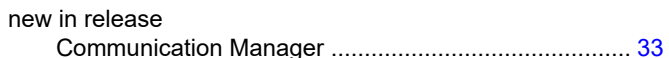

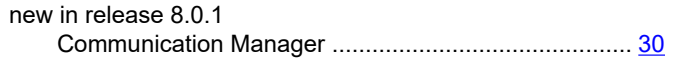

### $\mathbf 0$

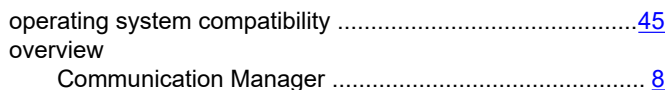

### $\mathsf{P}$

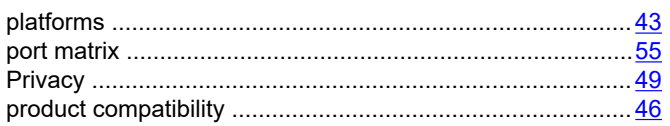

### $\mathbf R$

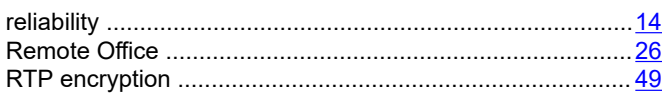

### $\mathbf{s}$

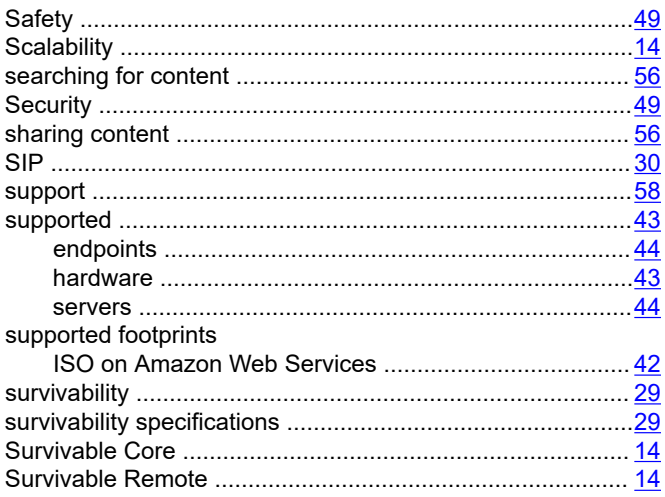

## $\mathbf T$

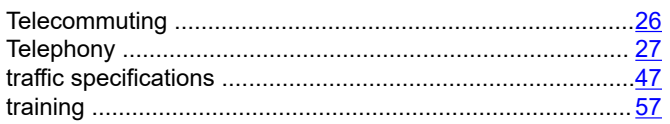

### $\mathsf{V}$

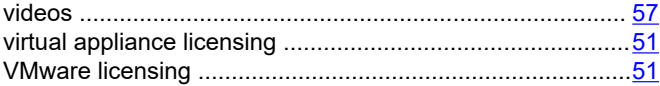

### W

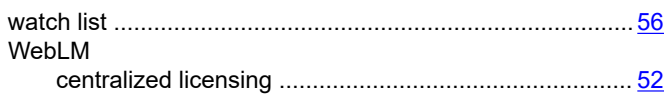